# UNIVERSIDADE FEDERAL DE MINAS GERAIS

Programa de Pós-Graduação em Estatística

# **APLICAÇÃO DO BACKTESTING PARA AVALIAR QUAL METODOLOGIA DO VALUE AT RISK - SIMULAÇÃO HISTÓRICA OU DE VARIÂNCIAS-COVARIÂNCIAS, EXPLICA MELHOR O IBOVESPA NO PERÍODO DE 01/2009 A 12/2010.**

**Thiago Matheus da Costa**

Belo Horizonte 2011

**Thiago Matheus da Costa**

# **APLICAÇÃO DO BACKTESTING PARA AVALIAR QUAL METODOLOGIA DO VALUE AT RISK - SIMULAÇÃO HISTÓRICA OU DE VARIÂNCIAS-COVARIÂNCIAS, EXPLICA MELHOR O IBOVESPA NO PERÍODO DE 01/2009 A 12/2010.**

Monografia apresentada como requisito parcial para a conclusão do curso de Pós-Graduação *Lato Sensu* em Estatística da Universidade Federal de Minas Gerais.

Orientador: Prof. Robert Aldo Iquiapaza

Belo Horizonte 2011

Thiago Matheus da Costa

Aplicação do Backtesting para avaliar qual metodologia do Value At Risk - Simulação Histórica ou de Variâncias-Covariâncias, explica melhor o Ibovespa no período de 01/2009 a 12/2010.

> Trabalho apresentado ao Curso de Pós-Graduação em Estatística da Universidade Federal de Minas Gerais

\_\_\_\_\_\_\_\_\_\_\_\_\_\_\_\_\_\_\_\_\_\_\_\_\_\_\_\_\_\_\_\_\_\_\_\_\_\_\_\_\_\_\_\_\_\_\_\_\_\_\_\_\_\_\_\_\_\_\_\_\_ Robert Aldo Iquiapaza (Orientador) – UFMG

\_\_\_\_\_\_\_\_\_\_\_\_\_\_\_\_\_\_\_\_\_\_\_\_\_\_\_\_\_\_\_\_\_\_\_\_\_\_\_\_\_\_\_\_\_\_\_\_\_\_\_\_\_\_\_\_\_\_\_\_\_ Ela Mercedes Medrano de Toscano (Professor da Banca) – UFMG

\_\_\_\_\_\_\_\_\_\_\_\_\_\_\_\_\_\_\_\_\_\_\_\_\_\_\_\_\_\_\_\_\_\_\_\_\_\_\_\_\_\_\_\_\_\_\_\_\_\_\_\_\_\_\_\_\_\_\_\_\_

Aureliano Angel Bressan (Professor da Banca) – UFMG

Belo Horizonte, 25 de Novembro de 2011

A minha esposa, Suzana Bueno Simões da Costa, aos meus pais, Nádia Aparecida de Oliveira Costa, Hélio Romão da Costa, e todos familiares, pelo carinho, compreensão e por tudo o que vocês representam em minha vida.

#### **AGRADECIMENTOS**

Agradeço a Deus, a minha fortaleza.

Agradeço ao orientador, Prof. Robert Aldo Iquiapaza, por me auxiliar de forma sábia.

A minha querida esposa Suzana pelo amor incondicional.

Aos meus pais Hélio e Nádia por terem me estimulado a lutar sempre.

A minha avó Mercês pelo carinho.

Ao meu sogro Ulisses e sogra Maiza pela ajuda nesta caminhada.

Aos familiares que contribuíram para mais uma realização em minha vida.

Aos professores do Curso de Especialização pelo comprometimento.

Aos nobres colegas do curso.

"Do homem são as preparações do coração, mas do SENHOR a resposta da língua.

Todos os caminhos do homem são puros aos seus olhos, mas o SENHOR pesa o espírito.

Confia ao SENHOR as tuas obras, e teus pensamentos serão estabelecidos.

O SENHOR fez todas as coisas para atender aos seus próprios desígnios, até o ímpio para o dia do mal.

Abominação é ao SENHOR todo o altivo de coração; não ficará impune mesmo de mãos postas.

Pela misericórdia e verdade a iniqüidade é perdoada, e pelo temor do SENHOR os homens se desviam do pecado.

Sendo os caminhos do homem agradáveis ao SENHOR, até a seus inimigos faz que tenham paz com ele.

Melhor é o pouco com justiça, do que a abundância de bens com injustiça.

O coração do homem planeja o seu caminho, mas o SENHOR lhe dirige os passos.

Nos lábios do rei se acha a sentença divina; a sua boca não transgride quando julga.

Abominação é aos reis praticarem impiedade, porque com justiça é que se estabelece o trono.

Os lábios de justiça são o contentamento dos reis; eles amarão o que fala coisas retas.

O furor do rei é mensageiro da morte, mas o homem sábio o apaziguará.

No semblante iluminado do rei está a vida, e a sua benevolência é como a nuvem da chuva serôdia.

Quão melhor é adquirir a sabedoria do que o ouro! e quão mais excelente é adquirir a prudência do que a prata!

Os retos fazem o seu caminho desviar-se do mal; o que guarda o seu caminho preserva a sua alma.

A soberba precede a ruína, e a altivez do espírito precede a queda.

Melhor é ser humilde de espírito com os mansos, do que repartir o despojo com os soberbos.

O que atenta prudentemente para o assunto achará o bem, e o que confia no SENHOR será bem-aventurado.

O sábio de coração será chamado prudente, e a doçura dos lábios aumentará o ensino.

O entendimento para aqueles que o possuem, é uma fonte de vida, mas a instrução dos tolos é a sua estultícia.

O coração do sábio instrui a sua boca, e aumenta o ensino dos seus lábios.

As palavras suaves são favos de mel, doces para a alma, e saúde para os ossos."

(Provérbios, capitulo 16, versículos 1 a 24)

#### **RESUMO**

O presente trabalho monográfico tem como fim precípuo analisar a aplicabilidade do backtesting para avaliar qual metodologia do Value At Risck (VaR) explica melhor o Ibovespa no período de 01/2009 a 12/2010. Para tanto, utilizou-se de duas metodologias de cálculo do VaR: Simulação Histórica, baseado no histograma de distribuição dos dados e Variâncias-Covariâncias (paramétrico), baseado em modelos de volatilidade, nos quais destacamos o Desvio Padrão, Médias Móveis e EWMA. Após as análises realizadas concluise que o método paramétrico não explica o Ibovespa no período analisado, pois o backtesting foi superior ao limite de 5% (cinco por cento) estabelecido neste estudo. Por fim, cabe salientar que o presente trabalho tem uma importância prática para os profissionais que atuam no mercado de renda variável, pois os auxilia a tomar decisões quanto ao risco deste segmento.

**Palavras-chave**: VaR, Ibovespa, backtesting, Simulação Histórica, Variâncias – Covâriancias.

#### **ABSTRACT**

The essential purpose of the present monographic work is to analyze the applicability of backtesting, in order to evaluate and appoint what methodology for Value At Risk better explains the Ibovespa variation from January 2009 through December 2010. To that effect, two methodologies of calculation were considered: the Historic Simulation, based on the histogram of data distribution and Variance-Covariance (parametric), based on volatility models, in which we highlight the Standard Deviation, Moving Averages and EWMA. We concluded that neither of both methods fit to explain Ibovespa variation in the focused period, since the backtesting was superior to the limit of 5% (five per cent), as appointed in this study. Latter, it is important to sustain that the present work has a practical importance for professionals who act at the variable income market, inasmuch it helps them to take decisions concerning the risks of such sector.

**Keywords:** Var, Ibovespa, Backtesting, Historic Simulation, Variances-Covariances, Investment.

## **LISTA DE FIGURAS**

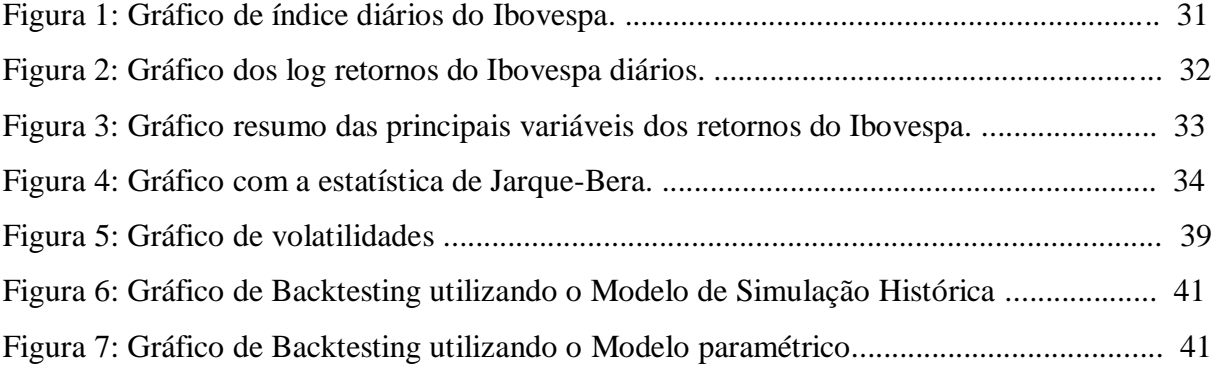

### **LISTA DE TABELAS**

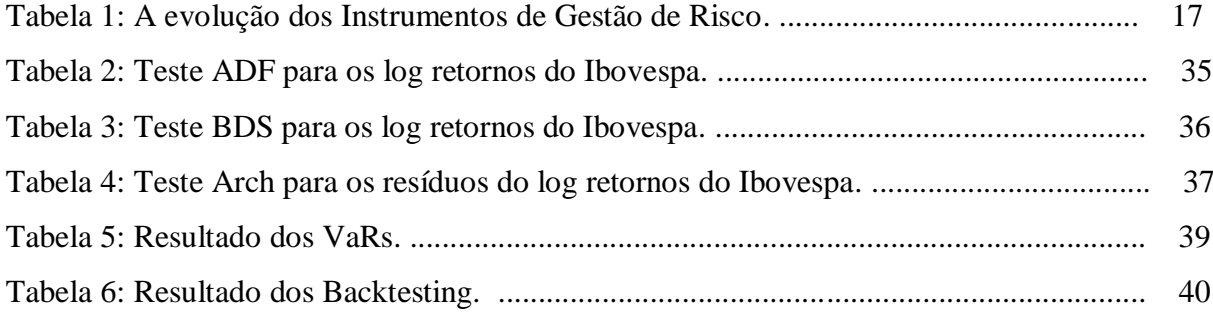

## **LISTA DE SIGLAS**

VaR – Value At Risk

BM&FBOVESPA – Bolsa de Mercado Futuro

EWMA - Exponentially Weighted Moving Average

## **SUMÁRIO**

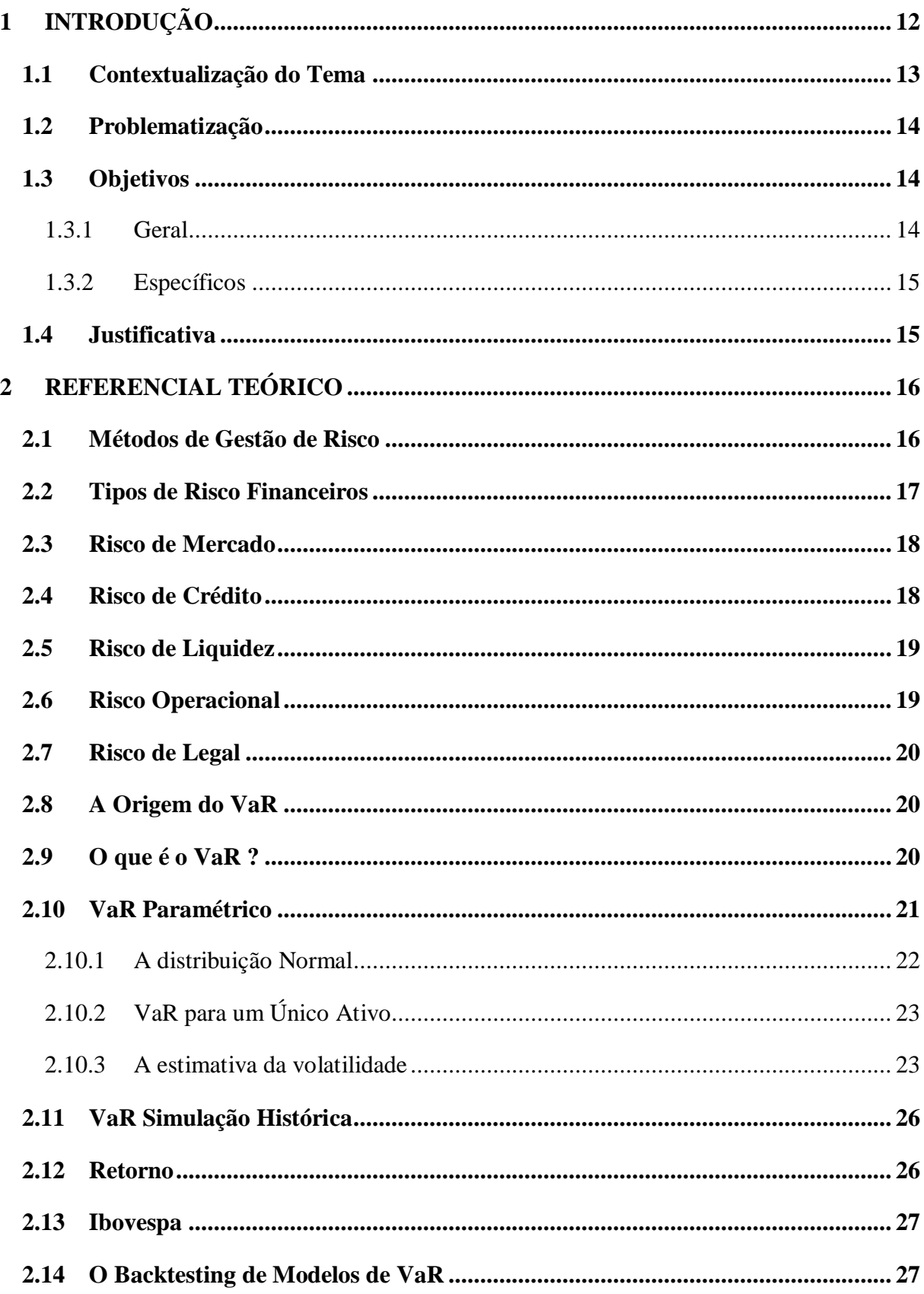

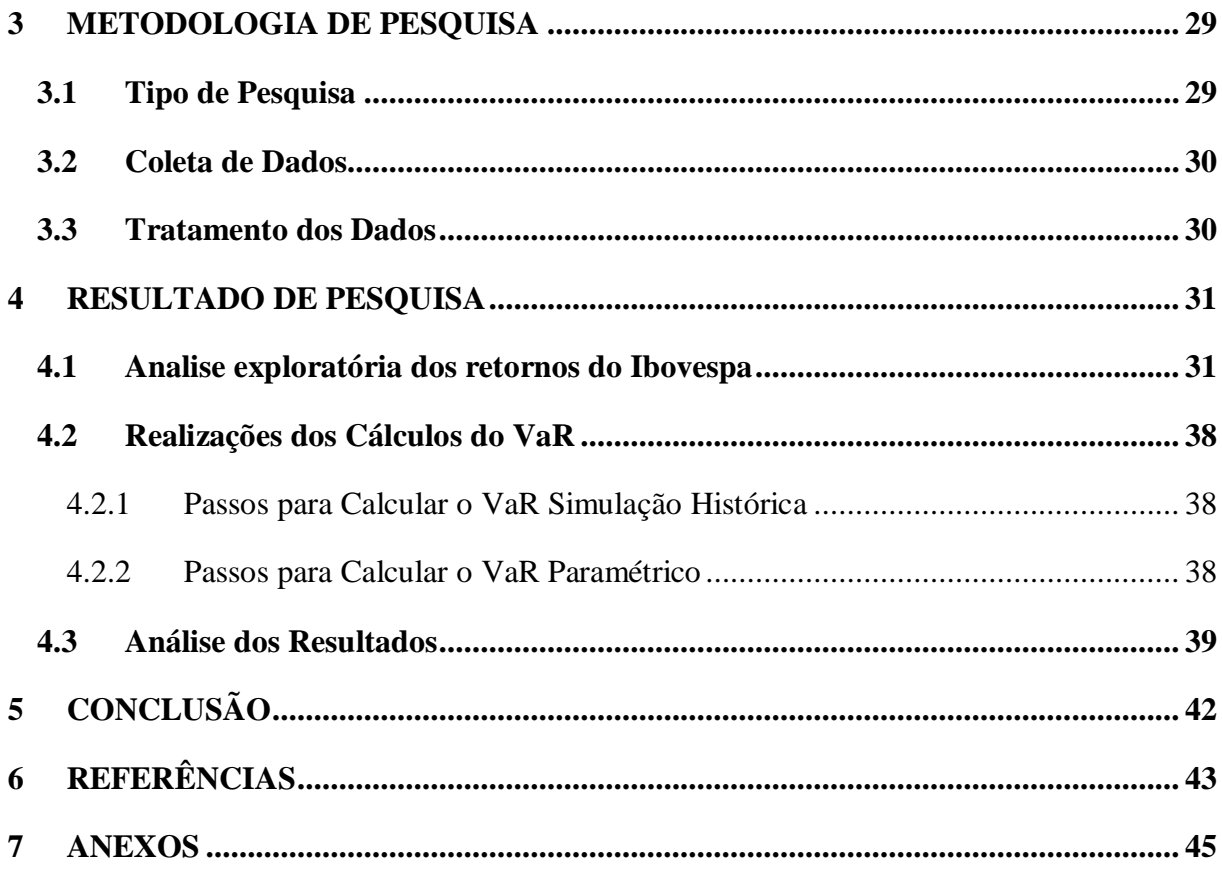

#### <span id="page-13-0"></span>**1 INTRODUÇÃO**

No mercado acionário, a exposição ao risco é alta, uma vez que existe grande volatilidade, sendo provocada devido a grandes alterações inesperadas de preço, positivas ou negativas.

Segundo Jorion (2003, p. 3) "Embora alguns aceitem os riscos financeiros incorridos de forma passiva, outros se esforçam em conseguir alguma vantagem competitiva expondo-se a risco de maneira estratégica. Porém em ambos os casos, esses riscos devem ser monitorados cuidadosamente, visto que podem acarretar grandes perdas." Estas perdas podem ser acompanhadas no final dos anos 90 e início dos anos 2000 após a publicação de diversos escândalos financeiros que provocaram a falência de vários grupos econômicos.

Uma ferramenta importante que auxilia os gestores, gerentes, diretores e acionistas sobre o risco existente em suas operações é o Value at Risk, ou simplesmente VaR.

Segundo Kimura (2009) o VaR pode ser compreendido como sendo uma medida de perda potencial de investimentos sujeita a risco de mercado, ou seja, risco de flutuações de preços.

Conforme Kimura (2009) basicamente existe três metodologias de estimação do VaR, sendo eles: Simulação Histórica, Simulação de Monte Carlo e o Modelo de Variâncias-Covariâncias, conhecido também como paramétrico.

Cabe ressaltar que Jorion (2003) descreve em sua obra a necessidade de modelar a variação do risco ao longo do tempo para a mensuração do VaR, sendo assim, este trabalho irá abordar modelos de volatilidade, nos quais destacamos o Desvio Padrão, Médias Móveis e EWMA.

O mesmo autor descreve que neste contexto de gestão de risco o backtesting representa um procedimento para avaliar se as estimativas de perdas máximas geradas pelas metodologias - Simulação Histórica, Simulação de Monte Carlo e o Modelo de Variâncias-Covariâncias são adequadas em função da carteira da instituição e das condições de mercado.

Essa monografia tem assim como finalidade abordar a aplicação do backtesting para avaliar qual metodologia do Value at risk - Simulação Histórica ou de Variâncias-Covariâncias, explica melhor o Ibovespa no período de 01/2009 a 12/2010.

A presente monografia está divida em 5 capítulos, incluindo esta introdução. O capítulo 2 trata do referencial teórico, onde serão abordados os seguintes temas: métodos de gestão de risco, tipos de risco financeiro, risco de mercado, risco de crédito, risco de liquidez,

risco operacional, risco legal, a origem do VaR, o que é VaR, VaR Paramétrico, VaR simulação histórica e Ibovespa. O terceiro capítulo descreve a metodologia da monografia, no qual é demonstrado o tipo da pesquisa, amostra pesquisada, coleta de dados e tratamento e análise dos dados. Já o quarto capítulo tem como objetivo mostrar os resultados encontrados na pesquisa. O quinto capítulo traz como referência a conclusão do estudo.

#### <span id="page-14-0"></span>**1.1 Contextualização do Tema**

Segundo Kimura (2009, p. 23) "um marco para a gestão de risco foi a disponibilização de um documento técnico pelo J.P Morgan para o público em geral. Este documento, batizado de RiskMetrics, mostrava uma versão simplificada do modelo de gestão de risco usado por esse banco. No RiskMetrics, grande ênfase foi dada no detalhamento da forma de estimação do VaR."

O mesmo autor informa que no momento da publicação na internet, rapidamente se tornou o *benchmark* da gestão de riscos de mercado, sendo assim, tornou-se o principal parâmetro de risco usado pelo mercado financeiro.

> "No Brasil, de acordo com a regulamentação do Banco Central, as instituições financeiras são obrigadas a alocar capital próprio em função do nível de risco de mensuração pelo VaR. É importante ressaltar que estas exigências do órgão regulador brasileiro segue, com alguns ajustes, as regras do Comitê da Basiléia, que é uma espécie de banco central global dos bancos centrais nacionais." (Kimura, 2009, p.21).

Conforme Kimura (2009) basicamente existem três metodologias e estimação do Value at Risk, sendo: a Simulação Histórica, a Simulação de Monte Carlo e o Modelo de Variâncias – Covariâncias, paramétrico. Cabe informar que existem instituições financeiras que programam as várias metodologias para ter um parâmetro mais abrangente do nível de risco assumido. "Assim, o conhecimento das várias formas de estimação do VaR é importante para que o risk manager não fique preso a uma só metodologia que, eventualmente, pode não representar de forma mais adequada o risco de mercado da sua carteira. (KIMURA, 2009, p. 38)."

Entretanto, neste estudo daremos prioridade à utilização das metodologias da Simulação Histórica e da Simulação paramétrica, conhecida também como modelo de Variâncias – Covariâncias, por serem ferramentas mais fáceis de aplicar pelo tomador de decisões.

#### <span id="page-15-0"></span>**1.2 Problematização**

Segundo Kimura (2009) existem diversas metodologias de estimação do VaR, porém não há um estudo contundente que estabeleça uma superioridade de prática ou teórica de uma determinada metodologia sobre a outra, sendo que cada técnica do VaR pode apresentar diferentes estimativas de perda máxima.

O mesmo autor deixa claro que o VaR é uma estimativa na qual pode ocorrer erros quando é obtida, embora o VaR represente um limite máximo de perda, esse limite pode ser ultrapassado. Há pelo menos duas causas para que a perda efetiva seja superior ao do VaR.

De acordo com Kimura (2009), na primeira causa o VaR pode estar sendo considerado de modo inadequado, já que o modelo, os parâmetros estatísticos ou, os dados de entrada do modelo, não representam a realidade do risco do investimento.

A segunda causa refere-se à perda efetiva superior estimada pelo VaR que envolve o grau de confiança.

Logo, como foi exposto, é difícil descobrir se a metodologia ou os parâmetros para obtenção do VaR estão adequados para os seus investimentos.

Kimura (2009) informa que para sanar esta dúvida, o gestor de risco pode utilizar o Backtesting, pois esta técnica possibilita avaliar a adequação da metodologia do VaR para os seus investimentos em função do grau de confiança.

Assim, tendo em vista os aspectos acima apontados, cabe-nos perguntar: Qual metodologia do Value at risk, Simulação Histórica ou de Variâncias-Covariâncias é mais eficiente para explicar o Ibovespa no período de 2009 a 2010?

#### <span id="page-15-1"></span>**1.3 Objetivos**

#### <span id="page-15-2"></span>1.3.1 Geral

Aplicação do backtesting para avaliar qual metodologia do Value at risk - Simulação Histórica ou de Variâncias-Covariâncias, explica melhor o Ibovespa no período de 01/2009 a 12/2010.

#### <span id="page-16-0"></span>1.3.2 Específicos

- Analisar os resultados do VaR Histórico do índice Ibovespa entre o período de 2009 a 2010.
- Analisar os resultados do VaR Paramétrico do índice Ibovespa entre o período de 2009 a 2010.
- Analisar qual metodologia explicou melhor o índice Ibovespa entre o período de 2009 a 2010.

### <span id="page-16-1"></span>**1.4 Justificativa**

O estudo justifica-se em aplicar o backtesting em duas metodologias de VaR, Histórico e Paramétrico, para descobrir qual delas explica melhor o índice Ibovespa entre o período de 2009 a 2010.

A utilização de fundamentos gestão de risco e alguns conceitos estatísticos serão necessários para avaliar os resultados do VaR sobre o índice Ibovespa no período estudado.

Este trabalho é importante na medida em que visa atender aos investidores de renda variável, pois auxilia na hora da aplicação dos seus recursos na bolsa de valores.

Além de apresentar importância mercadológica, cabe discutir qual modelo de VaR é mais eficiente para prever a perda máxima do Ibovespa.

## <span id="page-17-0"></span>**2 REFERENCIAL TEÓRICO**

Serão abordados neste capítulo tópicos que apresentam informações de grande importância para uma melhor compreensão do assunto estudado: Aplicação do backtesting para avaliar qual metodologia do Value at risk, Simulação Histórica ou de Variâncias-Covariâncias, explica melhor o Ibovespa no período de 01/2009 a 12/2010.

As informações de vários autores serão levadas em consideração a partir do seu respectivo grau de contribuição para o estudo proposto.

Este capítulo exporá os seguintes assuntos: Métodos de Gestão de Risco, Tipos de Risco Financeiro, Risco de Mercado, Risco de Mercado, Risco de Crédito, Risco de Liquidez, Risco Operacional, Risco Legal, A origem do VaR, O que é VaR, VaR Paramétrico, VaR Simulação Histórica e Ibovespa.

#### <span id="page-17-1"></span>**2.1 Métodos de Gestão de Risco**

Conforme Jorion (2003) com o aumento da oscilação das taxas de câmbio, juros e dos preços de commodities gerou-se demanda de novos métodos financeiros e por ferramentas analíticas para administração de risco.

O gerenciamento de risco só foi possível ser implantado no mercado financeiro devido às inovações tecnológicas, pois foi uma resposta ao aumento das oscilações dos mercados financeiros globais.

O mesmo autor relata na tabela 1 a evolução do gerenciamento de risco financeiro, sendo que o primeiro passo foi o modelo da *duration* para títulos de renda fixa, com o fim de mensurar os riscos de mercado, crédito e operacionais em empresas.

Tabela 1: A evolução dos Instrumentos de Gestão de Risco

- 1938 Duration de títulos de renda fixa
- 1952 Arcabouço de média-variância de Markowitz
- 1963 Capital asset pricing model de Sharpe
- 1966 Modelo multifatorial
- 1973 Modelo de precificação de opções de Black & Scholes, as gregas
- 1979 Modelo binomial para precificação de opções
- 1983 RAROC, retorno ajustado ao risco
- 1986 Limites de exposição por faixa de duration
- 1988 Ativos ajustados ao risco para bancos e limites baseados nas gregas
- 1992 Teste de estresse
- 1993 Value at Risk (VAR)
- 1994 RiskMetrics
- 1997 CreditMetrics, CreditRisk+
- 1998 Integração dos riscos de crédito e de mercado
- 2000 Gestão de risco em empresas

Fonte: Jorion, 2003

Segundo Vicente (2008) a gestão de risco não é capaz de proteger todas as possibilidades, pois não consegue eliminar a incerteza de nosso horizonte, sendo que o objetivo maior é somente reduzir as conseqüências do fato de desconhecermos o que poderá ocorrer no futuro.

#### <span id="page-18-0"></span>**2.2 Tipos de Risco Financeiros**

Segundo Vicente (2006) é apropriado classificar alguns tipos de risco, pois irá facilitar a ampliação das teorias práticas de sua gestão. Pode-se dividir o risco global em cinco grupos, tais como, Risco de Mercado, Risco de Crédito, Risco Operacional, Risco de Liquidez e Risco Legal, sendo que estes riscos estão agregados em uma instituição. Contudo, cabe ressaltar que existem outras classificações, porém o foco deste trabalho são os riscos que uma empresa financeira pode apresentar.

O mesmo autor informa que o aumento de técnicas de mensuração e controle de risco veio permitir um possível mapeamento das possibilidades futuras, sendo assim, isso não garante uma previsão totalmente correta.

#### <span id="page-19-0"></span>**2.3 Risco de Mercado**

Segundo Jorion (2003) o risco de mercado pode ser entendido como a oscilação dos preços de mercado, sendo que atualmente existe a ferramenta como o VaR que possibilita que usuários quantifiquem o risco de mercado de maneira ordenada.

O mesmo autor informa que existem dois tipos de risco de mercado: o risco absoluto que é mensurado pelo dano possível em dólares, ou seja, prioriza a oscilação dos retornos totais; e o risco relativo, o qual está relacionado a um índice como referência, ou seja, mede o risco em termos de desvio em conformidade com o índice de referência.

Jorion (2003) relata que o risco de mercado também pode ser classificado em risco direcional e não-direcional, sendo que o primeiro expõe a direção dos movimentos das variáveis financeiras. Essas exposições são aproximadas por distribuições lineares como o beta para ações, *duration* para taxa de juros e o delta para ativos subjacentes provenientes de opções.

A segunda classificação tende a ser direcionada aos demais riscos, sendo que as exposições são não-lineares e apresenta posições voláteis. Essas exposições de segunda ordem são avaliadas pela convexidade quando trabalha com a taxa de juros e a gama quando trabalha com opções.

Nesta segunda classificação, tem-se o risco de base, o qual está ligado à oscilação não antecipada nos preços de ativos de uma posição de defesa. Por último o risco de volatilidade está ligado a exposição da volatilidade implícita.

Pode-se dizer que o risco de mercado é controlado por limites nacionais de apresentações de medidas de VaR, sendo supervisionado independentemente pelos gestores de risco.

#### <span id="page-19-1"></span>**2.4 Risco de Crédito**

Segundo Jorion (2003) o risco de crédito pode ser entendido quando as contrapartes não são capazes de cumprir suas obrigações contratuais, sendo que o seu efeito é medido pelo custo de reposição dos fluxos de caixa.

O mesmo autor menciona que o risco de crédito pode ocorrer antes da própria inadimplência. Este risco deveria ser definido como perdas potenciais, sendo cometidas caso houvesse o evento de crédito.

De acordo com Duarte Junior (2005) o risco de crédito engloba vários riscos, tais como o risco de inadimplência, risco de degradação<sup>1</sup>, risco de garantia<sup>2</sup>, risco soberano<sup>3</sup> e risco de concentração em um mesmo emissor.

#### <span id="page-20-0"></span>**2.5 Risco de Liquidez**

Segundo Jorion (2003) o risco de liquidez pode assumir duas formas: risco de liquidez de ativo e risco de liquidez de financiamento.

O mesmo autor relata que o risco de liquidez dos ativos ou risco de liquidez de mercado/produto pode ser compreendido quando uma transação não ocorre conforme o preço de mercado prevalecente. Este risco varia ao longo do tempo, de acordo com a função das condições prevalecentes do mercado. Pode-se apresentar como exemplo alguns ativos relacionados a moedas e títulos públicos, que possuem mercados volumosos, sendo assim, podem ser liquidadas com facilidade, tendo pouco conflito nos preços.

Jorion (2003) informa que este risco pode ser aproximado pelo VaR, assegurando-se que a perspectiva seja pelo menos maior do que um período normal de liquidação.

O risco de liquidez de financiamento pode ser conhecido como risco de fluxo de caixa, pois tem como base a inadimplência de pagamentos, ou seja, pode obrigar a uma liquidação antecipada. Esse risco é específico em carteiras alavancadas.

O risco de financiamento pode ser controlado através de planejamentos que atendam ao fluxo de caixa. Outra forma é a diversificação e o planejamento de estratégia que tem como objetivo levantar novos recursos que socorra as insuficiências de caixa.

#### <span id="page-20-1"></span>**2.6 Risco Operacional**

 $\overline{a}$ 

Segundo Rodrigues (2008) o risco operacional representa a métrica para as prováveis perdas procedentes de sistemas, erros humanos, práticas e meios de controle não capazes de proteger contra erros humanos ou circunstâncias adversas.

Jorion (2003) informa que o risco operacional pode provocar risco de crédito e de mercado, pois se um problema operacional provoca uma falha na liquidação, esta poderá gerar

<sup>&</sup>lt;sup>1</sup> "O risco de degradação são perdas potenciais devido a redução do rating de uma contraparte". (DUARTE JUNIOR, 2005, p 5)

<sup>&</sup>lt;sup>2</sup> "O risco de garantia são perdas potenciais devido a redução do valor de mercado das garantias de empréstimo". (DUARTE JUNIOR, 2005, p 5)

<sup>&</sup>lt;sup>3</sup> "O risco soberano são perdas potenciais decorrentes de uma mudança na política nacional de um país que afete sua capacidade de honrar seus compromissos." (DUARTE JUNIOR, 2005, p 6)

risco de crédito e risco de mercado, uma vez que os seus custos podem depender de movimentos nos preços de mercado.

#### <span id="page-21-0"></span>**2.7 Risco de Legal**

De acordo com Jorion (2003) o risco legal pode ser entendido quando uma transação não está amparada por lei, sendo que geralmente está relacionado ao risco de crédito, pois uma vez ocorrendo o prejuízo monetário em alguma transação, pode tentar encontrar meios judiciais para invalidar a transação.

Este risco é controlado através de políticas desenvolvidas pelo departamento jurídico da instituição em conjunto com a gerência.

#### <span id="page-21-1"></span>**2.8 A Origem do VaR**

Segundo Jorion (2003) Till Guldimann foi considerado como o criador da técnica value at risk, pois era ele responsável pela pesquisa global do banco J.P Morgan no final dos anos 80. O grupo de administração de risco deste tinha que tomar decisões, pois teria que apresentar total imunização para investir em títulos nacionais de longo prazo, tendo os retornos estáveis, ou em dinheiro, conservando o valor de mercado constante.

Além disso, o banco resolveu que os valores em risco eram mais respeitáveis que retornos em risco, começando assim a se criar a idéia para o VaR.

O mesmo autor informa que o termo value at risk foi inserido no relatório do G-30, sendo publicado em julho de 1993, consistindo visivelmente como o primeiro registro da expressão.

#### <span id="page-21-2"></span>**2.9 O que é o VaR ?**

O VaR pode ser definido da seguinte forma:

"O VaR sintetiza a maior (ou pior) perda esperada dentro de determinados período de tempo e intervalo de confiança $\frac{4}{3}$ ."

De modo mais formal, o VAR descreve o percentil da distribuição de retornos projetada sobre um horizonte estipulado. Se c for o nível de confiança selecionado, o VaR corresponderá ao  $(1 - c)$  percentil da distribuição. Por exemplo, com nível de confiança de 95%, o VAR deve ser tal que ele exceda 5% do número total de observações da distribuição." (JORION, 2003, p 19 e 20).

Segundo Jorion (2003) a maior vantagem do VaR consiste em resumir, em um único número de fácil entendimento, a exposição total do risco de mercado de uma instituição, sendo assim, pode-se entender porque este método vem ser tornando em curto prazo uma ferramenta essencial para o gerenciamento de uma empresa.

> "O VaR pressupõe que a carteira é "congelada" durante o horizonte especificado ou, de forma geral, que o perfil de risco da instituição permanece constante. Além disso, o VaR também assume que a atual carteira será marcada a mercado no final desse mesmo período." (JORION, 2003, p 20).

O cálculo do VaR pode ser dividido entre os modelos paramétricos e os não paramétricos, sendo demonstrado de forma detalhada nos próximos itens.

#### <span id="page-22-0"></span>**2.10 VaR Paramétrico**

 $\overline{a}$ 

Segundo Jorion (2003) o modelo paramétrico pode ser simplificado de forma bastante considerável se for suposto que a distribuição pertence a uma família normal.

O mesmo autor informa que o valor do VaR pode se proceder diretamente do desvio – padrão da carteira, empregando um fator multiplicativo que depende do nível de confiança. De acordo com Jorion (2003, p. 99) "Essa abordagem é, às vezes, denominada paramétrica, pois envolve a estimação de parâmetros como o desvio – padrão, e não simplesmente a leitura de um quantil da distribuição empírica."

<sup>4</sup> Intervalo de confiança é o intervalo no qual o VaR não se espera que ultrapasse a perda máxima calculada.

Jorion (2003, p. 99) informa que "esse método é simples, conveniente e, como será visto adiante, produz medidas de VaR mais precisas. A questão é saber se a distribuição normal é realista, caso contrário, uma outra distribuição pode adequar melhor os dados."

#### <span id="page-23-0"></span>2.10.1 A distribuição Normal

Segundo Morettin (1999) a distribuição normal desempenha um papel muito importante na área estatística, pois muitos estudos são explicados por ela. Como pode ser observado na figura abaixo, esta distribuição assemelha – se a uma curva em forma de "sino", sendo proposta há dois séculos por Karl F. Gauss (1777-1855). Sendo assim, a distribuição normal pode ser chamada também de distribuição Gaussiana.

O mesmo autor informa que a distribuição normal possui características convenientes, pois a distribuição inteira apresenta dois momentos, ou seja, sua média e a sua variância: N(µ,σ2), sendo que a média representa a localização, e o segundo, a dispersão.

A distribuição normal apresenta a seguinte expressão de distribuição de probabilidade:

$$
f(x) = \phi(x) = \frac{1}{\sqrt{2\pi\sigma^2}} e^{[-(1/2\sigma^2)(x-\mu)^2]}
$$

onde:

 $e^{[y]} \rightarrow$  representa o exponencial de y.

Essa função pode ser simplificada de forma considerável, pois pode ser utilizada a tabela de distribuição normal, com média zero e variância unitária, sendo chamado de função normal padrão.

$$
Z = \frac{X - \mu}{\sigma}
$$

Usando esta equação e a tabela de distribuição normal-padrão, podem-se calcular probabilidades para qualquer distribuição normal.

<span id="page-24-0"></span>2.10.2 VaR para um Único Ativo

Para o cálculo do VAR considerado apenas um único ativo em sua carteira tem-se a seguinte equação:

VAR =  $W_0$ σα $\sqrt{\Delta t}$ 

onde:

 $VAR = Value$  at Risk  $W_0$  = Valor aplicado  $\sigma$  = Volatilidade  $\alpha$  = Fator de segurança  $\Delta t$  = Tempo da aplicação

<span id="page-24-1"></span>2.10.3 A estimativa da volatilidade

Para o cálculo da volatilidade podemos utilizar diferentes modelos, dentre os quais destacamos o Desvio Padrão, Médias Móveis, EWMA e GARCH.

#### *2.10.3.1 A estimativa da volatilidade pelo desvio padrão*

Conforme Bessada (2008), a volatilidade estimada através do desvio padrão é desenvolvida a partir do logaritmo neperiano da taxa de retorno diária do preço do ativo, como pode ser observado na formulação a seguir:

$$
\sigma^2 = \frac{1}{n-1} \sum_i (r_i - \bar{r})^2
$$

#### *2.10.3.2 A estimativa da volatilidade pela de Média Móveis*

Segundo Jorion (2003), o modelo de volatilidade Média Móveis é um método que utiliza janela móvel de extensões fixa, sendo que atribuiu o mesmo peso a todas as observações dentro da janela e ignoram o fato de que observações mais recentes podem conter mais informações do que as mais antigas.

$$
MMA = \frac{P_1 + P_2 + P_3 + \dots + P_n}{n}
$$

 $MMA = média$  móvel aritimética  $P = \text{preco}$  $n = período$ 

#### *2.10.3.3 A estimativa da volatilidade pelo EWMA*

O modelo EWMA (Exponentially Weighted Moving Average) depende de um único parâmetro (λ) que é o fator de decaimento exponencial, sendo que o seu valor é limitado no domínio [0,1]. (Material do Curso Gestão de Risco BM&F, 2011, pag.1). Desta forma o modelo "pode ser descrito com uma média ponderada exponencialmente pela ordenação dinâmica dos retornos, ou seja, as observações mais recentes da amostra têm maior peso computo da volatilidade."

Conforme Almeida e Ghirardi (2008) para o cálculo da volatilidade através do método do RiskMetrics temos a seguinte equação:

$$
\sigma_{t+1} = \sqrt{\lambda \sigma_t^2 + (1-\lambda) r_t^2}
$$

A letra grega lambda (λ) é o fator de decaimento, com  $\lambda$  (0<  $\lambda$ <1), ao qual determina os pesos relativos aplicados às observações dos retornos.

Segundo Jorion (2003, p. 176), na prática o método RiskMetrics utiliza somente um fator de decaimento para todas a séries estudadas, com um ajuste de 0,94 para dados diários.

#### *2.10.3.4 A estimativa da volatilidade pelo GARCH*

Conforme Morettin e Toloi (2006) os modelos ARCH e GARCH tratam simetricamente os retornos, pois a volatilidade é uma função quadrática dos mesmos.

Um processo GARCH<sub>(p,q)</sub> é dado por:

$$
\begin{aligned} &\epsilon_t = y_t - x_t b \\ &h_t = a_0 + \sum_{i=1}^q a_i \epsilon_{t-i}^2 + \sum_{i=1}^p \beta_i h_{t-i} \\ &\epsilon_t {\sim} N(0, h_t) \\ &\alpha_0 > 0; \; \alpha_i \geq 0 \; e \; \beta_i \geq \end{aligned}
$$

Onde:

 $\varepsilon_t$  é o termo aleatório no tempo t, enquanto que  $h_t$  é a variância condicional.

Segundo Jorion (2003, p. 175) o modelo EWMA descrito pelo *Risk Metrics* pode ser considerado equivalente a um processo GARCH, onde  $\alpha_0$  é ajustado a zero  $\alpha_1$  e  $\beta$  somam 1.

#### <span id="page-27-0"></span>**2.11 VaR Simulação Histórica**

De acordo com Kimura (2009) a metodologia de Simulação Histórica é bastante intuitiva e não requer o uso de parâmetros estatísticos, sendo assim, não necessita de estimação de parâmetros que reflitam uma distribuição de probabilidade.

Conforme Kimura (2009), dito de maneira simples, a Simulação Histórica é um método baseado no histograma de distribuição dos dados. Sendo assim, para estimar o VaR é preciso ter um bom conjunto de dados passados da carteira atual.

Segundo Garcia (2007) a simulação histórica incide em recuar no tempo, com o objetivo de calcular o quantil apropriado ao nível de confiança (1-c) desejado. È aconselhável que o período de tempo não seja muito baixo de modo a evitar que momentos relativamente curtos de alta ou baixa oscilação sejam eternizados. Por outro lado, amostras muito extensa eventualmente podem deixar de detectar mudanças pontuais através do tempo.

De acordo com Garcia (2007) depois que é definido o tamanho da amostra, calcula-se em seguida os retornos do ativo para o período temporal determinado. Depois de realizado estes passos, agrupam-se os retornos em ordem crescente e a partir da estimativa do quantil empírico dos retornos, (1-c), é possível encontrar o  $VaR_{(1-c)}$ .

#### <span id="page-27-1"></span>**2.12 Retorno**

Segundo Moretin (1999) um dos objetivos em finanças é avaliar o risco de uma carteira de ativos financeiros, sendo que é medido em termos de variação de preços dos ativos.

A diferença relativa de preços ou retorno líquido simples deste ativo entre o mesmo instante pode ser compreendido como:

$$
R_t = \frac{P_t - P_{t-1}}{P_{t-1}} = \frac{\Delta P_t}{P_{t-1}}
$$

onde:

 $P_t \rightarrow \acute{e}$  o preço de um ativo no instante t, sendo normalmente um dia de negocio.  $\Delta P_{t-1} \rightarrow e$  dada pela variação de preços entre os instantes  $t-1$ 

t é denotado por 
$$
\Delta P_t = P_t - P_{t-1}
$$

Em base logarítmica têm-se:

$$
r = \ln\left(\frac{P_t}{P_{t-1}}\right)
$$

Na maioria das vezes, os modelos de gerenciamento de risco de mercado, têm como fundamento trabalhar com os logaritmos dos preços, pois conduzem as estimativas de preços mais adequadas do que utilizar o retorno pela diferença de preços relativa, uma vez que esta modelagem pode conduzir estimativas de preços negativas.

#### <span id="page-28-0"></span>**2.13 Ibovespa**

De acordo com o site da BM&F, o índice Bovespa é o mais respeitável indicador de desempenho médio das cotações do mercado de ações brasileiro, sendo que a sua relevância advém do fato do Ibovespa retratar os principais papéis negociados na BM&FBOVESPA, ou seja, as ações integrantes da carteira teórica do índice Bovespa correspondem mais de 80% do número de negócios e do volume financeiro verificados no mercado á vista.

#### <span id="page-28-1"></span>**2.14 O Backtesting de Modelos de VaR**

Segundo Jorion (2003) o backtesting é uma ferramenta estatística que tem como finalidade verificar a consistência entre as perdas observadas e as perdas previstas, ou seja, implica em comparar o histórico das perdas estimadas pelo VaR com os retornos observados da carteira.

O mesmo autor informa que este procedimento é compreendido como "um confronto com a realidade", sendo que essa ferramenta é essencial para os usuários de VaR e gerentes de risco que necessitam verificar se as estimativas estão bem ajustadas. Cabe ressaltar que, caso os modelos não apresentem um resultado satisfatório, devem ser revistos para identificar falsas hipóteses, parâmetros errôneos ou imprecisões na modelagem.

Kimura (2009) informa que para realizar o backtesting entre o resultado efetivo da carteira e o VaR deve-se ter um período de tempo razoavelmente extenso, por exemplo, 100 ou 1.000 dias.

De acordo com Jorion (2003) quando o modelo é perfeitamente ajustado, o número de observações fora do limite do VaR deve estar em conformidade com o nível de confiança.

Segundo Kimura (2009) o backtesting é simplesmente um procedimento em que monitora comparativamente a perda efetiva com a perda estimada após certo período.

#### <span id="page-30-0"></span>**3 METODOLOGIA DE PESQUISA**

#### <span id="page-30-1"></span>**3.1 Tipo de Pesquisa**

A metodologia de pesquisa tem como objetivo descrever como será desenvolvida a atividade.

Segundo Lakatos (2002) os métodos metodológicos podem ser apresentados como um grupo de dispositivos que deverá ser utilizado na investigação para que se possa encontrar uma finalidade mais adequada para atingir os objetivos almejados, de maneira eficaz e ágil.

Conforme Teixeira (2000) a técnica de pesquisa utilizada nesta monografia possui uma abordagem quantitativa, já que tem como finalidade utilizar uma linguagem matemática para descrever as causas de um fenômeno e as relações entre variáveis estudadas. A função da estatística neste trabalho é estabelecer relações entre o modelo teórico proposto e os dados observados no mundo real.

O trabalho proposto não se define em método qualitativo, já que não tem como objetivo descrever sobre o assunto abordado e sim analisar resultados quantitativos.

Para a conquista dos objetivos deverá ser considerado o critério de classificação de pesquisa proposto por Vergara (2003), quanto aos fins e quanto aos meios:

Quanto aos fins trata-se de uma pesquisa exploratória. Segundo Gil (1999) as pesquisas exploratórias têm como finalidade esclarecer e modificar conceitos e idéias, visando a formulação de problemas ou hipóteses. Usualmente esta pesquisa envolve levantamentos bibliográficos e documentais, estudo de caso.

Conforme Gil (1999) este tipo de pesquisa tem como objetivo proporcionar uma visão macro acerca de determinado estudo. Este método é feito em especial quando o tema escolhido é pouco explorado e torna-se difícil formular hipóteses precisas.

Quanto aos meios foi utilizado como instrumentação de coleta de dados:

Pesquisa documental: Foram levantadas informações sobre a legislação do Banco Central para este tema.

Pesquisa bibliográfica: utilizaram-se teorias estatísticas e financeiras para o cálculo do VaR. As informações foram adquiridas através de livros, bem como em sites na Internet que tratam sobre a aplicação deste modelo.

Pesquisa de laboratório: foram realizados testes com software para o cálculo do VaR.

#### <span id="page-31-0"></span>**3.2 Coleta de Dados**

Conforme Gil (1999) a amostra pode ser considerada como um subconjunto do universo ou população, em que se estabelecem ou estimam-se as características do universo ou da população.

A amostra utilizada no estudo tem como base os dados do índice Ibovespa, no período de janeiro de 2009 a dezembro de 2010. Considerou-se este período propício para o estudo, uma vez que o Ibovespa apresentou grande volatilidade.

#### <span id="page-31-1"></span>**3.3 Tratamento dos Dados**

Segundo Vergara (2003, p. 47), "o tratamento dos dados refere-se à aquela seção na qual se explicita para o leitor como se pretende tratar os dados a coletar, justificando por que tal tratamento é adequado aos propósitos do trabalho".

Após a coleta de dados, foi realizado o cálculo do VaR através dos métodos de Simulação Histórica e o Paramétrico para uma série de 493 dias úteis, ou seja, no período de janeiro de 2009 a dezembro de 2010.

Por fim, foi feita uma análise por meio do Backtesting para avaliar qual metodologia explica melhor o Ibovespa na amostra de 493 dias úteis.

#### <span id="page-32-0"></span>**4 RESULTADO DE PESQUISA**

É importante informar que as interpretações dos resultados obtidos através do Backtenting foram realizadas com objetivo de comparar qual metodologia do VaR explica melhor o Ibovespa no período de janeiro de 2009 a dezembro de 2010. Assim a estima de VaR será para o primeiro dia útil de 2011.

#### <span id="page-32-1"></span>**4.1 Analise exploratória dos retornos do Ibovespa**

A análise exploratória dos dados tem como objetivo identificar o comportamento do passado da série, sendo que esta análise utiliza-se de gráfico de linha, boxplot e estatísticas descritivas. Os Índices do Ibovespa são apresentados no Anexo A, e os retornos no Anexo B.

Na figura 1 mostra a série de índice diários do Ibovespa no período de janeiro de 2009 a dezembro de 2010, num total de  $N = 493$  observações.

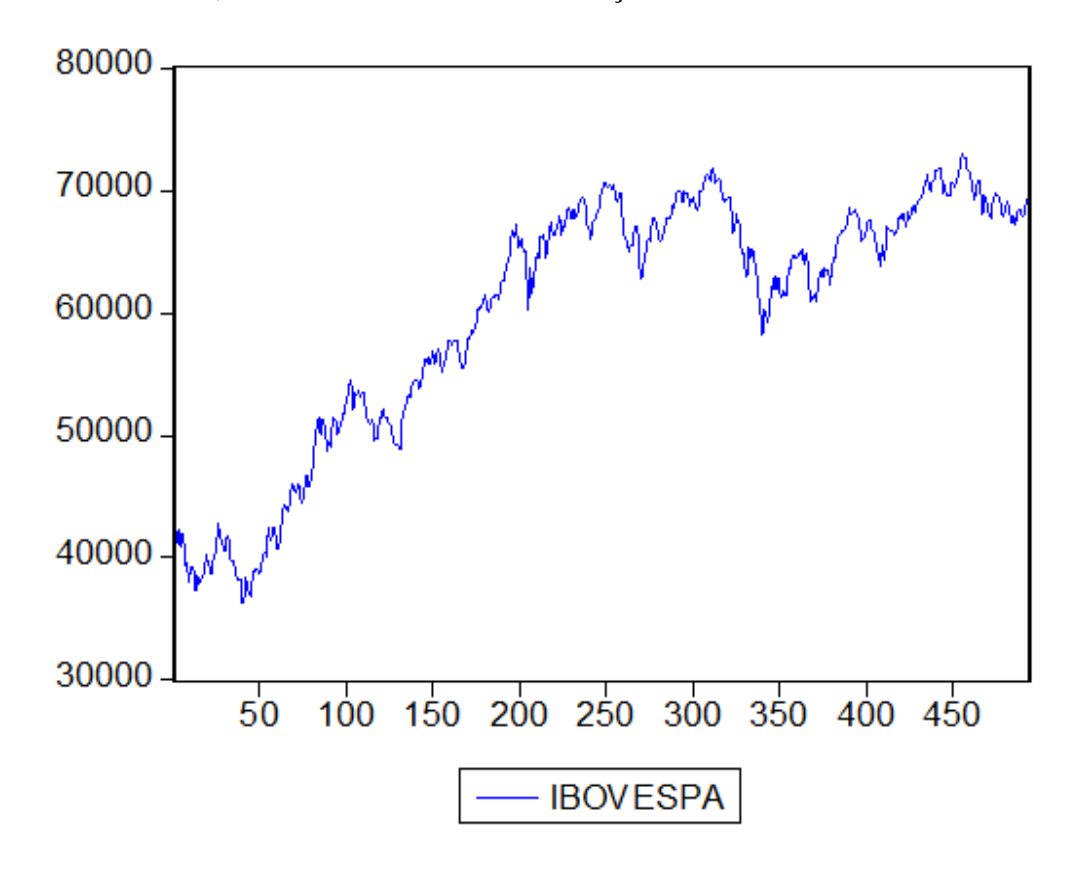

Figura 1: Gráfico de índice diários do Ibovespa

Fonte: Elaboração do autor a partir dos dados disponíveis: www.bmfbovespa.com.br/

Como pode ser observado no gráfico apresentado acima, a série do Ibovespa é fortemente volátil e constantemente está propensa a sofrer a influência de variáveis exógenas, tais como crises e boatos, os quais não estão ligados diretamente à sua estrutura, no entanto influenciam no comportamento da volatilidade do índice. A figura a seguir destaca os log retornos desta série.

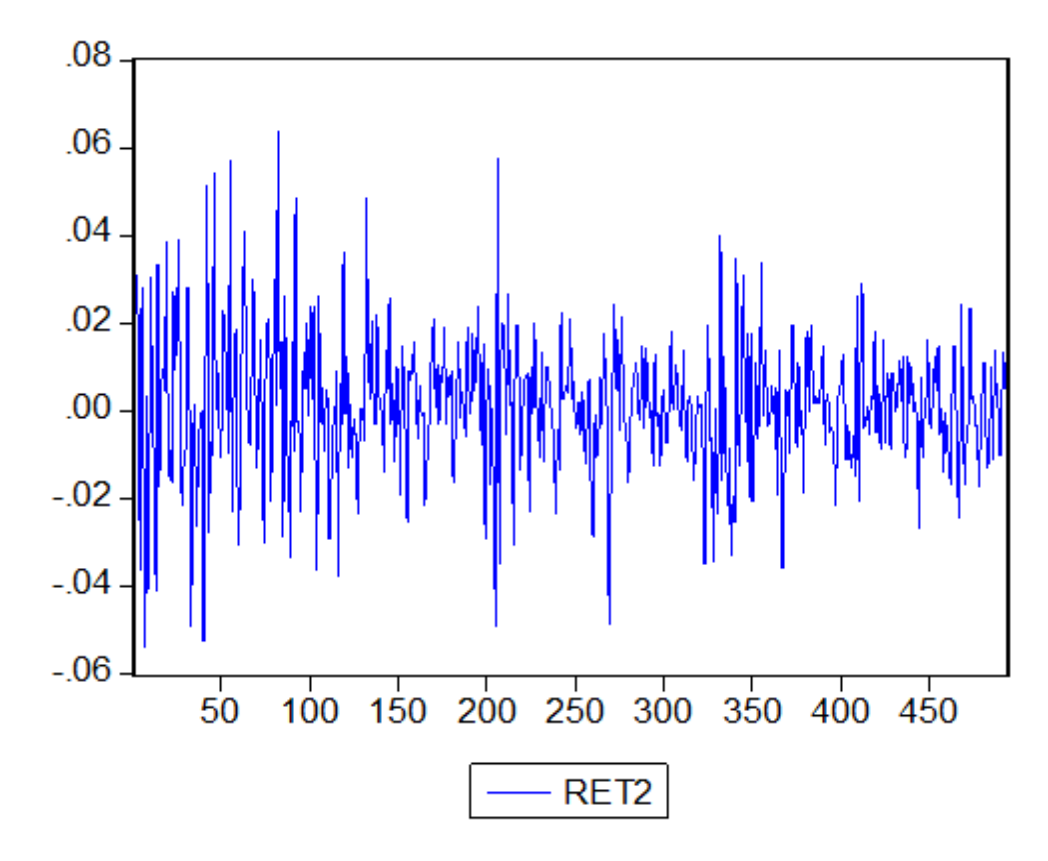

Figura 2: Gráfico dos log retornos do Ibovespa diários Fonte: Elaboração do autor a partir dos dados disponíveis: www.bmfbovespa.com.br/

Observa-se que os retornos diários apresentam oscilações próximas de zero, sendo assim, apresentam uma variabilidade que está ligada ao tempo, chamada de volatilidade, com períodos de alta e baixa; e dias que o retorno é um valor anormal. Além disso, notam-se diversos *Clusters* de volatilidade, uma vez que este mercado está sujeito a influência de vários fenômenos econômicos e sociais como destacado na figura 1.

Esse resultado está coerente com o observado por Morettin e Toloi (2006, p. 12) os quais descrevem os principais fatos estabilizados relativos ao retorno financeiro.

A figura a seguir destaca-se a análise descritiva da série de retornos do Ibovespa. É necessário observar as principais variáveis estatísticas que descrevem uma série temporal, tais como, média, desvio padrão, variância, quartís, assimetria e curtose. Na figura abaixo estão discriminados todos os itens mencionados acima:

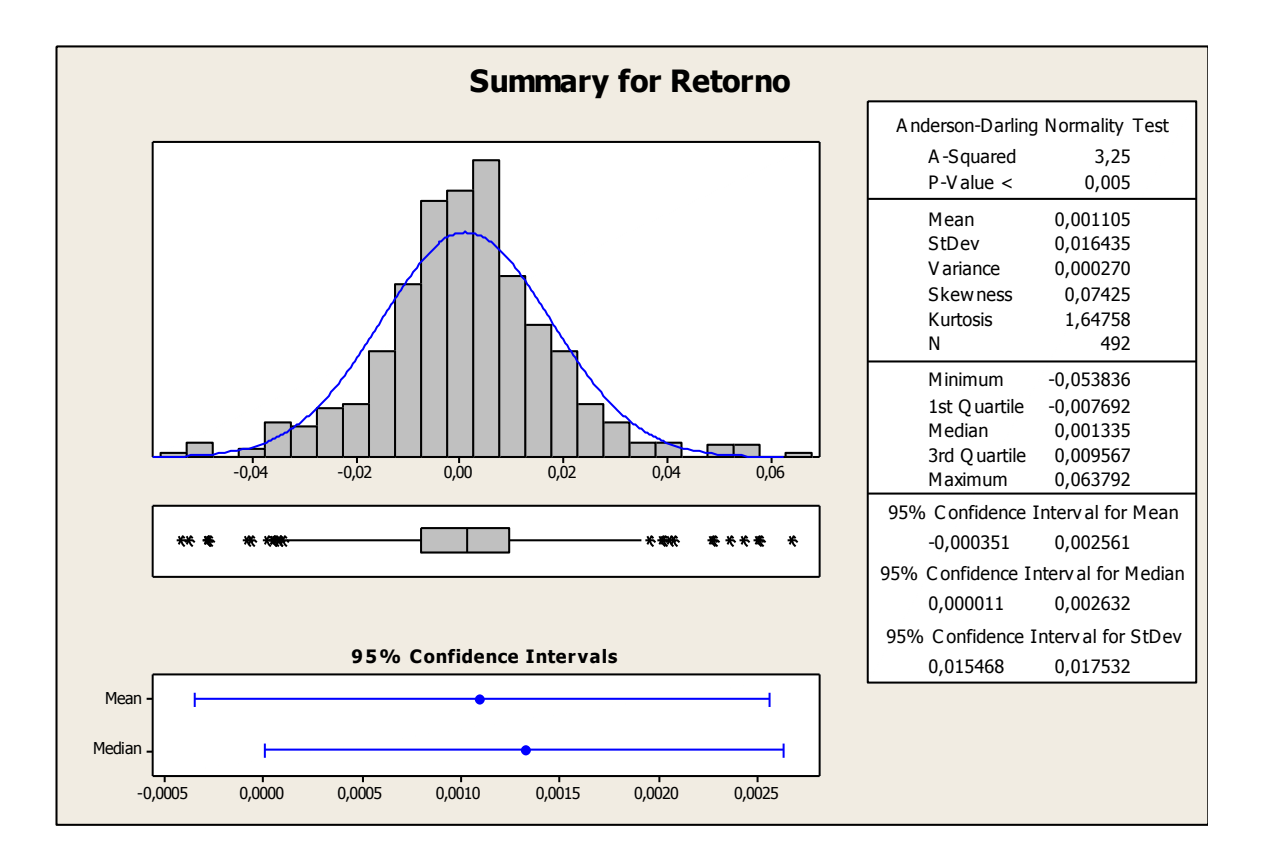

Figura 3: Gráfico resumo das principais variáveis dos retornos do Ibovespa

Fonte: Elaboração do autor a partir dos dados disponíveis: www.bmfbovespa.com.br/

Nota-se que o histograma tem a sua parte central mais alta do que uma distribuição normal e existe a presença de valores bem afastados da tendência central dos dados, como apresentado pelo gráfico de boxplot.

A seguir avaliaremos a normalidade dos log retornos utilizando os testes de Anderson-Darling e de Jarque Bera. As hipóteses são definidas como:

H0: a série segue uma distribuição normal H1: a série não segue uma distribuição normal

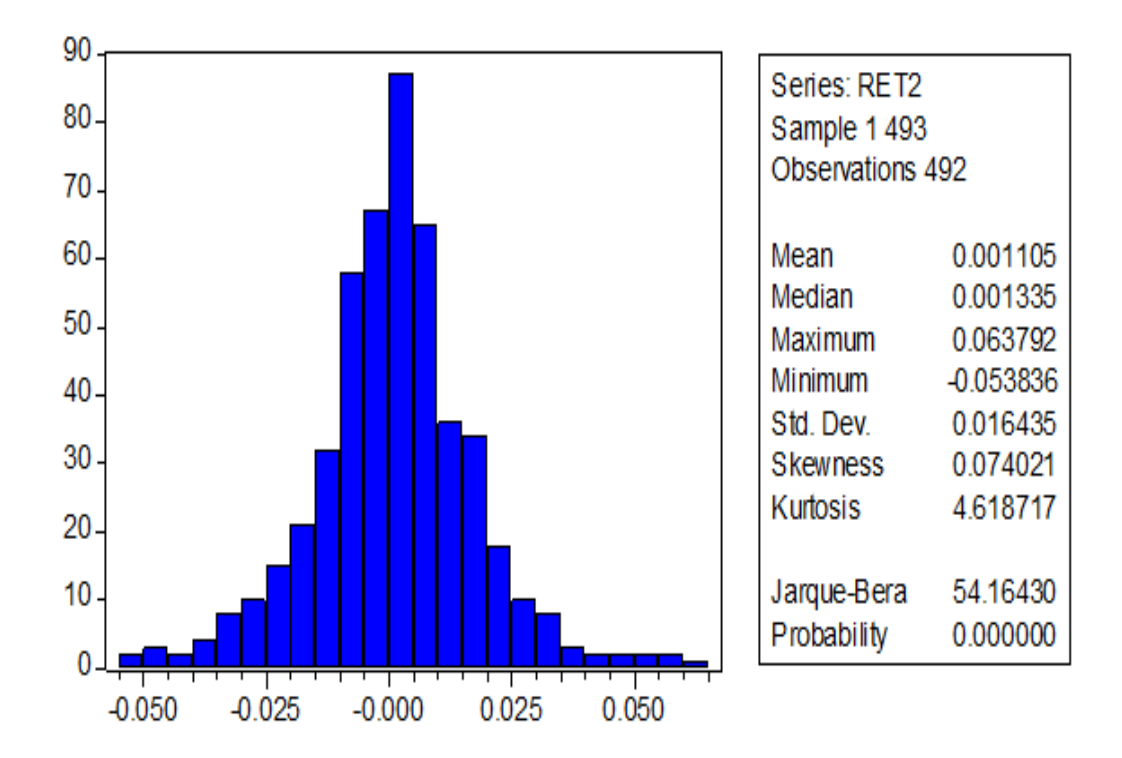

Figura 4: Gráfico com a estatística de Jarque-Bera Fonte: Elaboração do autor a partir dos dados disponíveis: www.bmfbovespa.com.br/

Os gráficos acima demonstram que em ambos os testes obtivemos um p-valor com probabilidade de significância inferior a 5% para um nível de confiança de 95%, ou seja, indicam a rejeição da hipótese nula. Diante disso, podemos concluir que a série não segue distribuição normal e que a mesma hipótese seria rejeitada ao nível de significância de 1%.

De acordo com Christoffersen e Diebold (2000, p. 15), dado que a distribuição incondicional dos retornos não apresenta uma distribuição normal de probabilidade, a estimação dos retornos médios por máxima verossimilhança aprovisiona os parâmetros para a média e a variância que convergirão para os verdadeiros parâmetros quanto mais elementos contiverem a amostra de dados.

A anormalidade da série histórica dos log retornos do índice é um possível indicativo de que o modelo de VAR Paramétrico, que estabelece a normalidade dos retornos, pode obter resultados não suficientes. Para melhor análise dos resultados, deve-se verificar a estacionariedade da série dos dados.

Segundo Lima (2011, p. 99) para o teste de estacionariedade utilizou-se Dickey e Fuller Aumentado, por ser o teste mais usado nas bibliografias.

As hipóteses do teste são:

H0: existe raiz unitária, isto é, a série é não estacionaria

 $H<sub>1</sub>$ : não existe raiz unitária, isto é, a série é estacionaria

Tabela 2: Teste ADF para os log retornos do Ibovespa

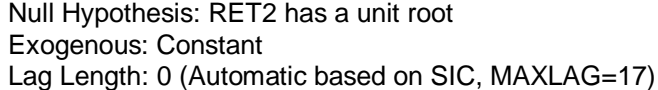

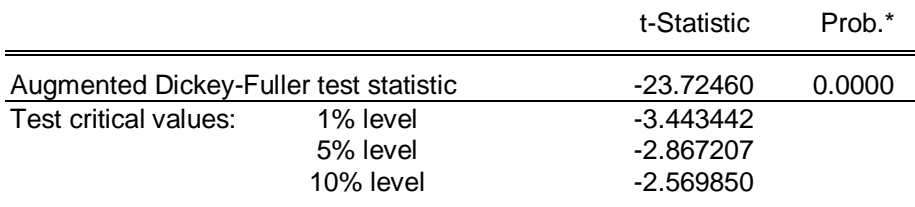

\*MacKinnon (1996) one-sided p-values.

Augmented Dickey-Fuller Test Equation Dependent Variable: D(RET2) Method: Least Squares

Sample (adjusted): 3 493 Included observations: 491 after adjustments

| Variable           | Coefficient | Std. Error            | t-Statistic | Prob.         |
|--------------------|-------------|-----------------------|-------------|---------------|
| <b>RET2(-1)</b>    | $-1.066848$ | 0.044968              | $-23.72460$ | 0.0000        |
|                    | 0.001117    | 0.000741              | 1.507880    | 0.1322        |
| R-squared          | 0.535108    | Mean dependent var    |             | $-5.31E - 05$ |
| Adjusted R-squared | 0.534157    | S.D. dependent var    |             | 0.023992      |
| S.E. of regression | 0.016375    | Akaike info criterion |             | $-5.382024$   |
| Sum squared resid  | 0.131125    | Schwarz criterion     |             | $-5.364931$   |
| Log likelihood     | 1323.287    | <b>F-statistic</b>    |             | 562.8565      |
| Durbin-Watson stat | 2.008666    | Prob(F-statistic)     |             | 0.000000      |

Fonte: Elaboração do autor a partir dos dados disponíveis: www.bmfbovespa.com.br/

Como pode ser observado no teste ADF, o p-valor é inferior a 5%, sendo assim, rejeitamos a hipótese nula. A partir desta análise pode-se dizer que a série é estacionária.

A seguir verificaremos se a série temporal segue um comportamento independente e identicamente distribuído, ou seja, se todos os termos seguem a mesma distribuição de probabilidade. O objetivo do teste é identificar a linearidade ou não linearidade nos dados dos log retornos do Ibovespa.

Para este teste utilizou-se o Brock, Dechert e Scheinkman, BDS, sendo suas hipóteses:

H0: a série é estocasticamente independente

H1: a série é estocasticamente dependente

Tabela 3: Teste BDS para os log retornos do Ibovespa

BDS Test for RET2

Sample: 1 493 Included observations: 493

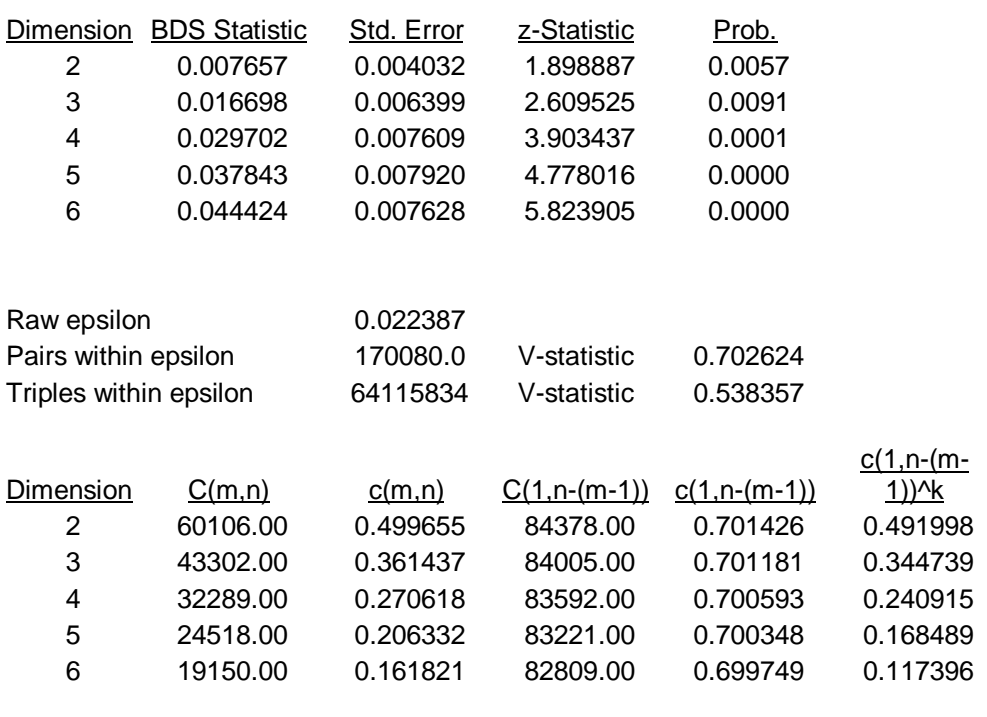

Fonte: Elaboração do autor a partir dos dados disponíveis: www.bmfbovespa.com.br/

O teste BDS mostra que em todas as dimensões os log retornos do Ibovespa não seguem um comportamento independente e identicamente distribuído como apresentado na tabela 3, ou seja, rejeita-se a hipótese nula.

A partir destas informações pode-se inferir que os retornos futuros são influenciados pelos retornos passados, além de possuírem intervalos de tempos com diferentes distribuições de probabilidades para os log retornos. Com todas estas observações apresentadas, verifica-se a presença de não linearidade dos log retornos.

Para identificar a presença de homoscedasticidade, pode-se aplicar o teste Arch. O teste se dá pela observância do postulado, ou seja, os dados regredidos encontram-se mais homogêneos e menos dispersos em torno da reta de regressão do modelo, sendo que as hipóteses são:

H0: a série temporal é homoscedasticidade

H1: a série temporal é heteroscedasticidade

Tabela 4: Teste Arch para os resíduos do log retornos do Ibovespa

ARCH Test:

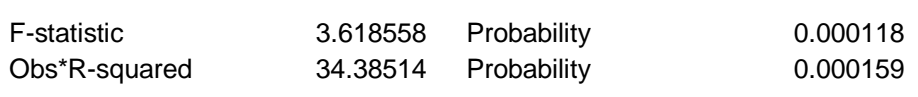

Test Equation: Dependent Variable: RESID^2 Method: Least Squares

Sample (adjusted): 13 493 Included observations: 481 after adjustments

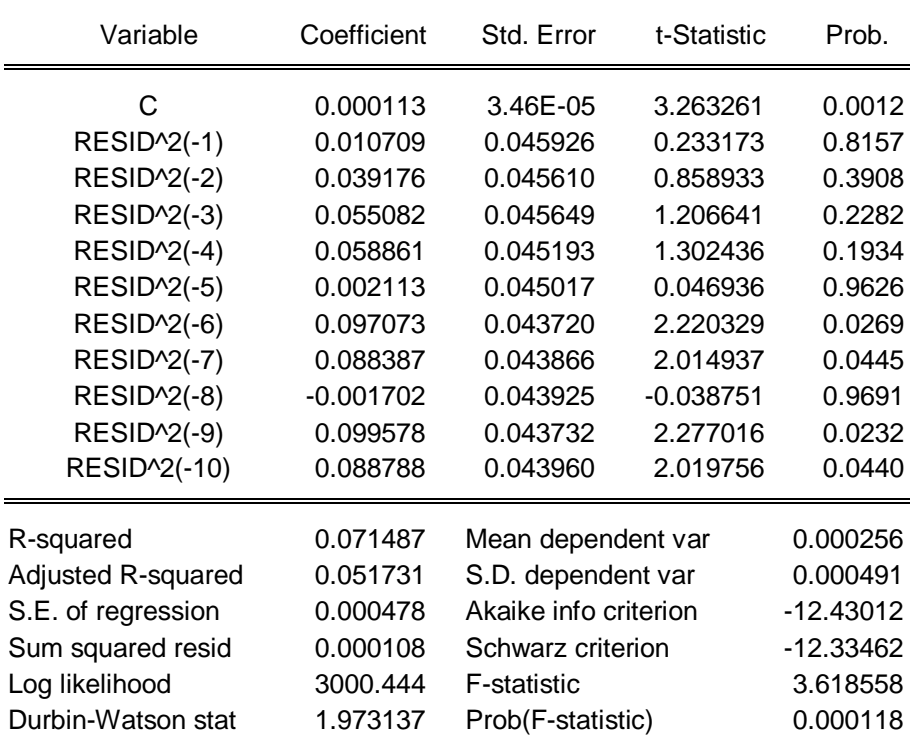

Fonte: Elaboração do autor a partir dos dados disponíveis: www.bmfbovespa.com.br/

A partir destas informações pode-se dizer que o teste Arch rejeita a hipótese nula de homoscedasticidade, ou seja, possui uma forte dispersão dos dados em torno da reta.

Assim, o resultado do cálculo obtido do VaR pelo método paramétrico pode estar comprometido. Nesse caso será mais confiável o método histórico, e ainda recomenda-se que outros trabalhos avaliem a utilização do método paramétrico.

#### <span id="page-39-0"></span>**4.2 Realizações dos Cálculos do VaR**

Neste tópico será demonstrado o desenvolvimento dos cálculos dos valores em risco - VaRs, a partir dos retornos (Anexo B).

<span id="page-39-1"></span>4.2.1 Passos para Calcular o VaR Simulação Histórica

A seguir, será apresentado passo a passo como foi desenvolvido o value at risk:

Construir a série de retornos para o período desejado;

Ordenar a série de "resultados;

Determinar o VaR diretamente pelo percentil da série ordenada de "resultados" (em função do intervalo de confiança).

O cálculo é apresentado no Anexo C.

#### <span id="page-39-2"></span>4.2.2Passos para Calcular o VaR Paramétrico

A seguir será apresentado o passo a passo de como foi desenvolvido o value at risk, entretanto.

Determinar a volatilidade por algum procedimento paramétrico;

Determinar o horizonte de tempo;

Determinar o nível de confiança;

Reportar a perda potencial.

Dentre as várias metodologias para estimar a volatilidade mencionada no item 2.10.3, verificou-se que o modelo EWMA é o que apresenta menores desvantagens em relação às demais, ou seja, este modelo portou-se melhor à série, como pode ser observado no gráfico abaixo.

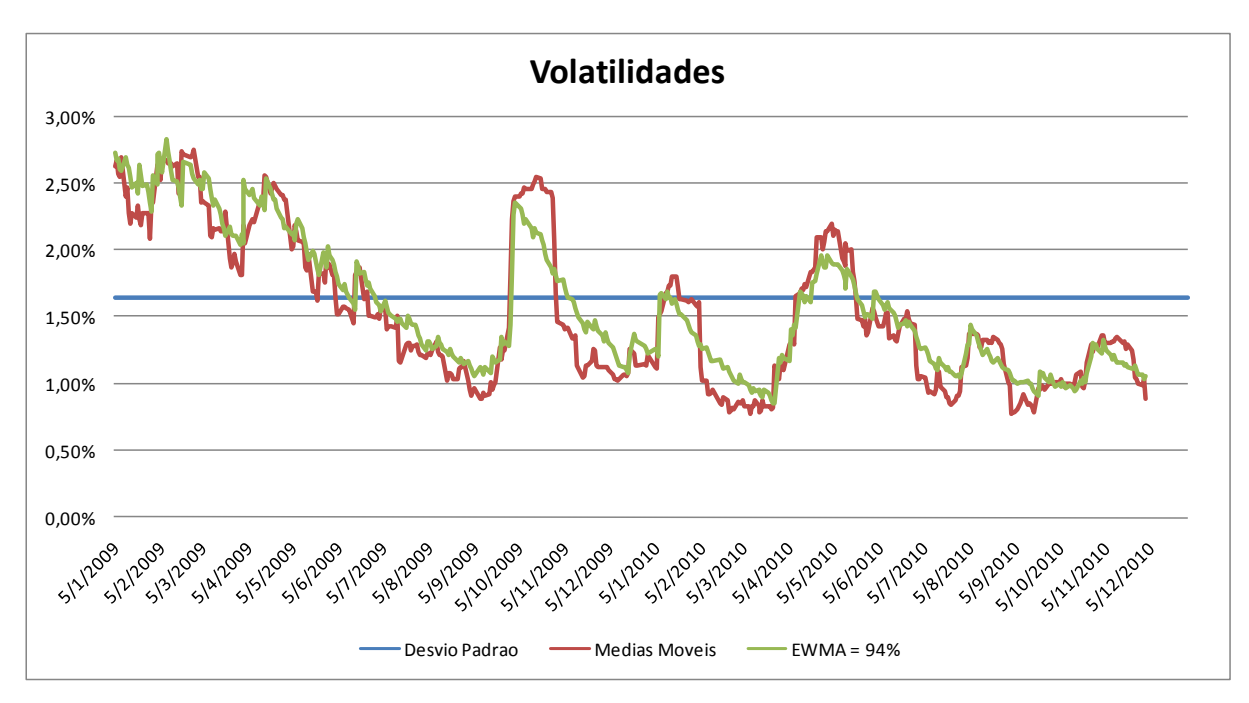

Figura 5: Gráfico de volatilidades

Fonte: Desenvolvido pelo autor a partir dos dados disponíveis em: www.bmfbovespa.com.br/

#### <span id="page-40-0"></span>**4.3 Análise dos Resultados**

Será apresentado na tabela 2 os VaRs dos métodos de Simulação Histórica e Paramétrico, levando em consideração os níveis de confiança com 95% e 99%, para um horizonte de tempo de 1 dia.

|                             |                               |                       | <b>Modelos</b>         |                                      |
|-----------------------------|-------------------------------|-----------------------|------------------------|--------------------------------------|
| Nível de<br>probabilidade p | Nível de confiança<br>VaR (%) | Horizonte de<br>tempo | Simulação<br>Histórica | Paramétrico com<br>Volatilidade EWMA |
| 0,01                        | 99                            | 1 dia                 | $-4.16%$               | $-2,40%$                             |
| 0,05                        | 95                            | 1 dia                 | $-2,68%$               | $-1,70%$                             |

Tabela 5: Resultado dos VaRs

Fonte: Elaboração do autor a partir dos dados disponíveis: www.bmfbovespa.com.br/

Como pode ser observado na tabela acima, o VaR que apresentou a menor perda foi através do método Paramétrico independente do intervalo de confiança.

Ou seja, supondo que os retornos históricos representam de maneira adequada os possíveis retornos futuros do Ibovespa, então a perda máxima potencial para uma carteira atrelada ao Ibovespa é de 2,68% e 1,70% de um dia para outro, pelos métodos de Simulação Histórica e Paramétrico com a volatilidade EWMA respectivamente. Sendo assim, existem apenas 5% de chances de a perda ser maior que 2,68% e 1,70%, respectivamente.

A tabela 6 a seguir mostra o Backtesting dos modelos, sendo que, este teste permite que seja realizado uma avaliação para verificar qual metodologia do VaR explica o Ibovespa no período de janeiro de 2009 a dezembro de 2010.

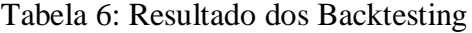

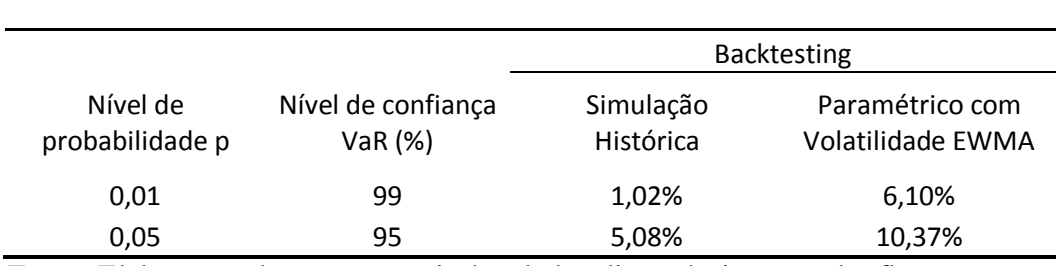

Fonte: Elaboração do autor a partir dos dados disponíveis: www.bmfbovespa.com.br/

Ao se fazer o Backtesting é esperado que os VaRs com 95% e 99% de grau de confiança não tenham uma perda efetiva maior do que 5% e 1% das vezes.

Como pode ser visto na tabela 6 e nas figuras 6 e 7, a Simulação Histórica é comparativamente melhor do que o Modelo de Variância – Covariância, pelo menos para esta carteira estudada. Enquanto o Modelo de Variância – Covariância apresenta uma porcentagem de violações de 10,37% e 6,10%, a Simulação Histórica traz uma percentagem de 5,08% e 1,02%, ou seja, mais próximos dos valores esperados de 5% e 1% respectivamente.

Assim, pode-se perceber a grande aplicabilidade do Backtesting para a identificação da adequação de metodologias de VaR.

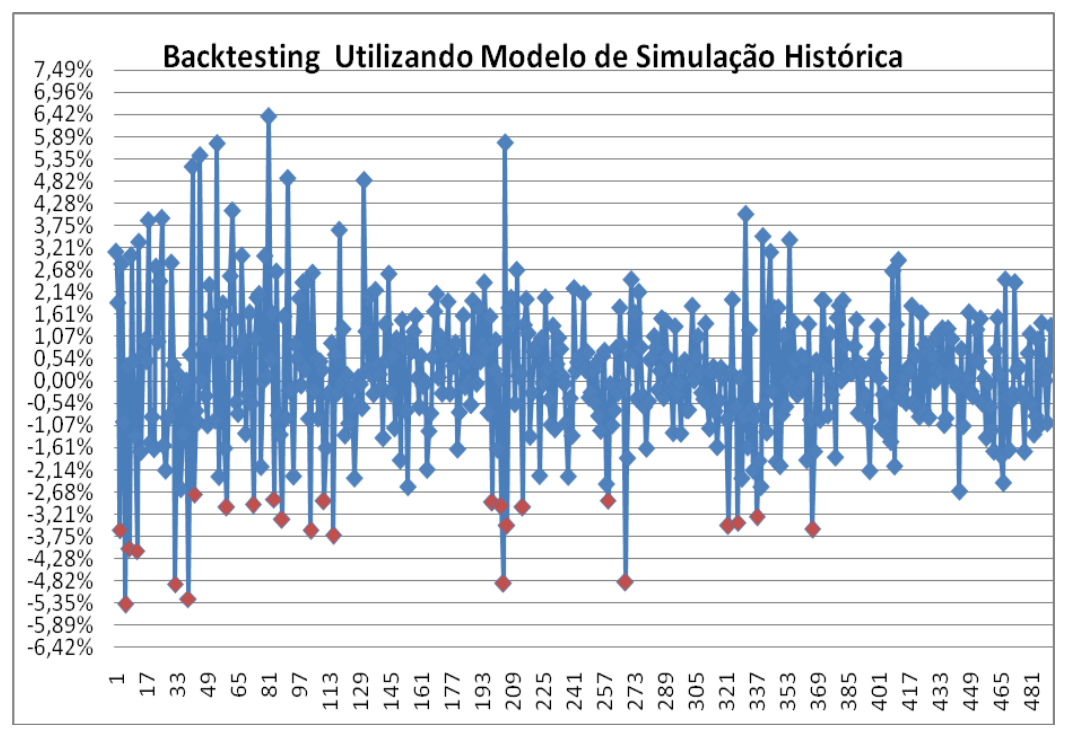

Figura 6: Gráfico de Backtesting utilizando o Modelo de Simulação Histórica

Fonte: Desenvolvido pelo autor a partir dos dados disponíveis em: www.bmfbovespa.com.br/

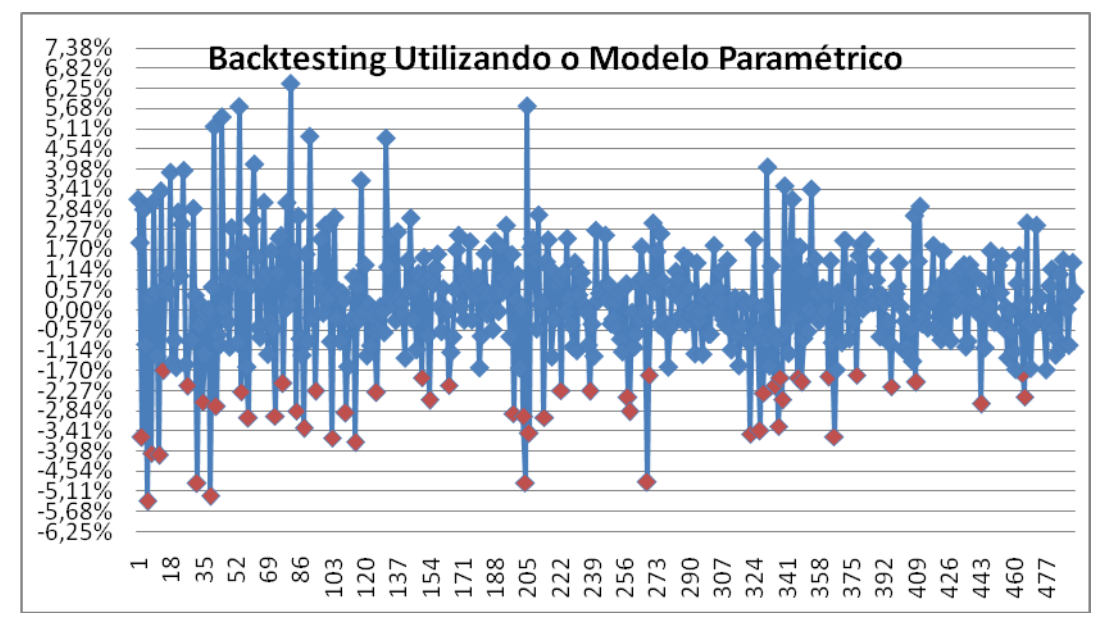

Figura 7: Gráfico de Backtesting utilizando o Modelo de Paramétrico EWMA Fonte: Desenvolvido pelo autor a partir dos dados disponíveis em: www.bmfbovespa.com.br/

## <span id="page-43-0"></span>**5 CONCLUSÃO**

É importante destacar, a princípio, que foi possível realizar o Backtesting para as duas metodologias de cálculo do VaR, levando em consideração o Ibovespa no período de 01/2009 a 12/2010.

O presente estudo apresenta o Backtesting para dois procedimentos de apuração do VaR do Ibovespa: um levando em consideração a metodologia de Simulação Histórica para o Cálculo do VaR e a metodologia Paramétrica também conhecida como Variância – Covariâncias, utilizando o estudo da volatilidade EWMA com  $\lambda = 0.94$ . Ressalta-se que os resultados do Backtesting foram significantemente diferentes para as duas metodologias.

O Backtesting que utilizou o Modelo de Simulação Histórica, conclui-se que o VaR estimado, isto é, a perda máxima, esteve bem próximo dos limites de 5% e 1%, ou seja, em uma amostra com 492 dias avaliados ocorreram 25 e 5 violações respectivamente. Este número de violações equivale a 5,08% e 1,02% do total observado.

Já quando se considera o Modelo de Simulação Paramétrico, baseado no estudo da volatilidade do EWMA, a perda máxima ultrapassou consideravelmente os limites de 5% e 1%, ou seja, ocorreram 51 e 31 violações respectivamente. Este número de violações equivale a 10,37% e 6,30% do total observado.

Após esse trabalho realizado, o que se pode concluir é que o melhor modelo para o cálculo do Var para a série do Ibovespa foi o de Simulação Histórica, conforme demonstrado pelo Backtesting.

## <span id="page-44-0"></span>**6 REFERÊNCIAS**

BM&F Bovespa. **Ibovespa.** Disponível em: < http://www.bmfbovespa.com.br/indices/ResumoIndice.aspx?Indice=IBOVESPA&Idioma=pt-BR>: Acesso dia 15 junho. 2011.

CHRISTOFFERSEN, P. F.; DIEBOLD, F. X. **How relevant is volatility forecasting for financial risk management?** In: Review of Economics and Statistics, v. 82,n 1, p. 12-22, 2000.

DUARTE JUNIOR, Antonio Marcos. **Gestão de Risco para Fundos de Investimentos:** São Paulo: Pearson Educação do Brasil, 2005.

EDUCACIONAL BM&F. **Especialização de Gestão de Risco.** São Paulo, 2011.

LIMA, Fabiano Guasti. "**Modelos de previsões de series temporais financeiras com combinações de filtros de Kalman e Wavelets"**. 2011. 151 f. Tese de Livre-Docência – Departamento de Contabilidade da Faculdade de Economia, Administração e Contabilidade de de Ribeirão Preto da Universidade de São Paulo.

GARCIA, Fabio Drummond. "**Value-at-Risk para carteiras de derivativos de câmbio em empresas regidas pela norma IAS 39"**. 2007. 31 f. Dissertação de mestrado profissionalizante em Administração. Faculdade IBMEC, Rio de Janeiro, 2007.

GIL, Antônio Carlos. **Métodos e técnicas de pesquisa social**. 5. ed. São Paulo: Atlas, 1999.

JORION, Philippe. **Value at Risk.** 2. ed. São Paulo: Bolsa de Mercadorias & Futuros, 2003.

KIMURA, Hebert. **Value at Risk:** Ribeirão Preto: Inside Books, 2009.

LAKATOS, Eva Maria. **Técnicas de pesquisa**: Planejamento e execução de pesquisas, amostragens e técnicas de pesquisa, elaboração, análise e interpretação de dados. 5.ed. São Paulo: 2002.

MORETTIN, Luiz Gonzaga. **Estatística básica:** inferência. v. 2. 7. ed. Cidade: editora, 1999.

RODRIGUES, José Ângelo. **Gestão de Risco Atuarial:** São Paulo: Saraiva, 2008.

VERGARA, Sylvia Constant. **Projetos e relatórios de pesquisa em administração**. 4. ed. São Paulo: Atlas, 2003.

VICENTE, José Valentim Machado. **Material do Curso Gestão de Risco:** São Paulo: ANDIMA, 2008.

MORETTIN, P. A.; TOLOI, C. M. de C. **Análise de Séries Temporais:** 2 ed ver. E ampl. São Paulo: Edgard Blucher,2006.

## <span id="page-46-0"></span>**ANEXOS**

## ANEXO A – Índice Bovespa de 01/2009 a 12/2010

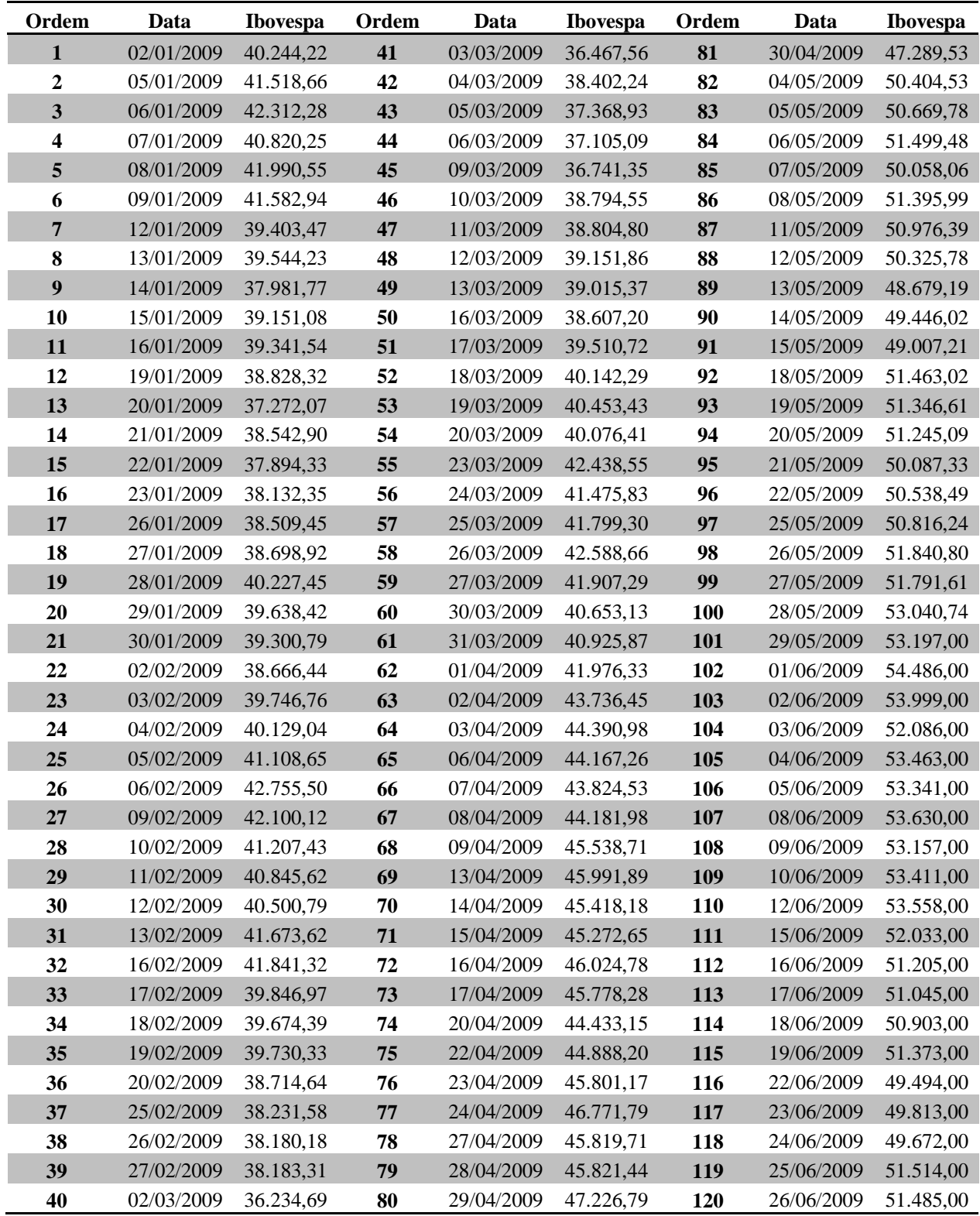

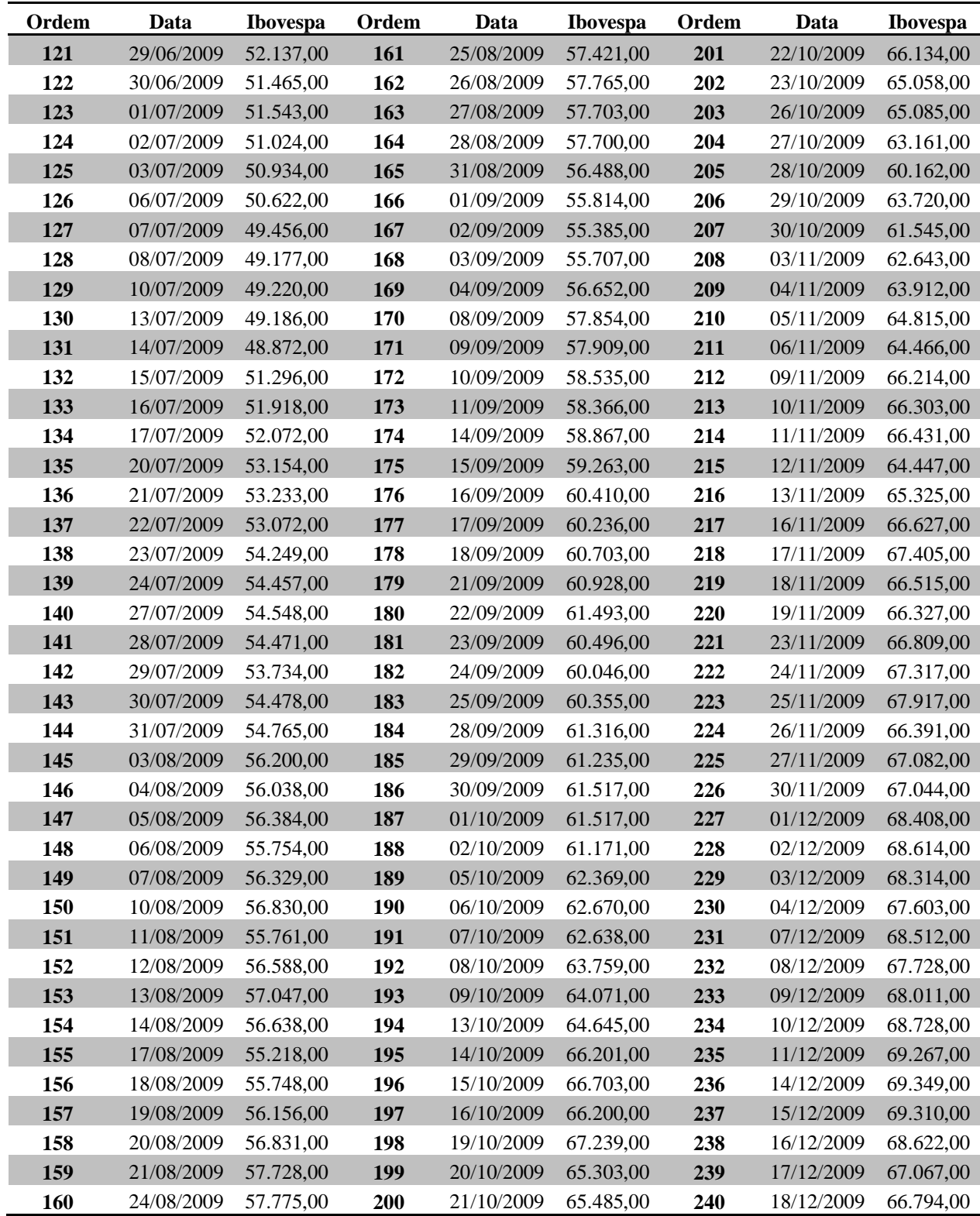

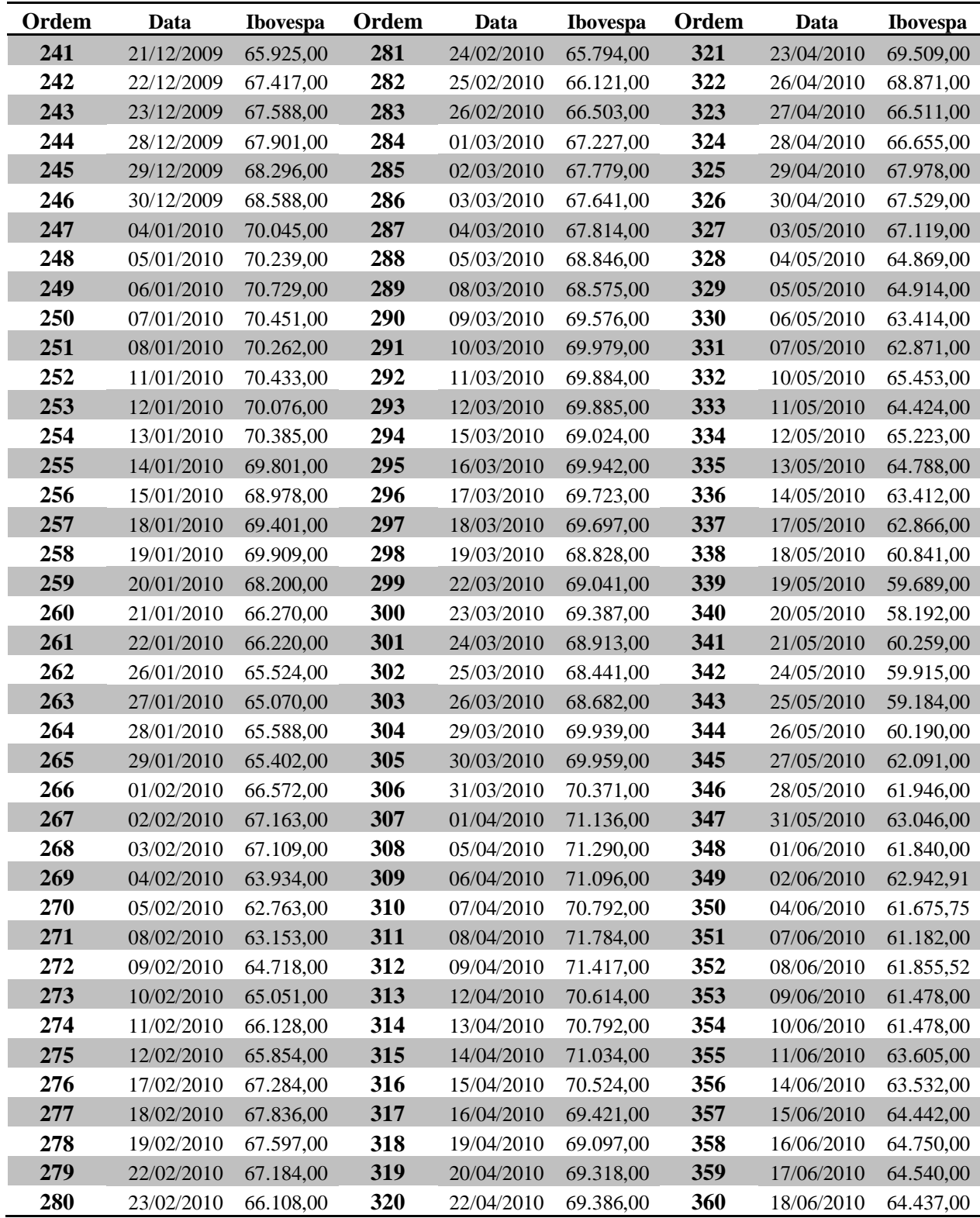

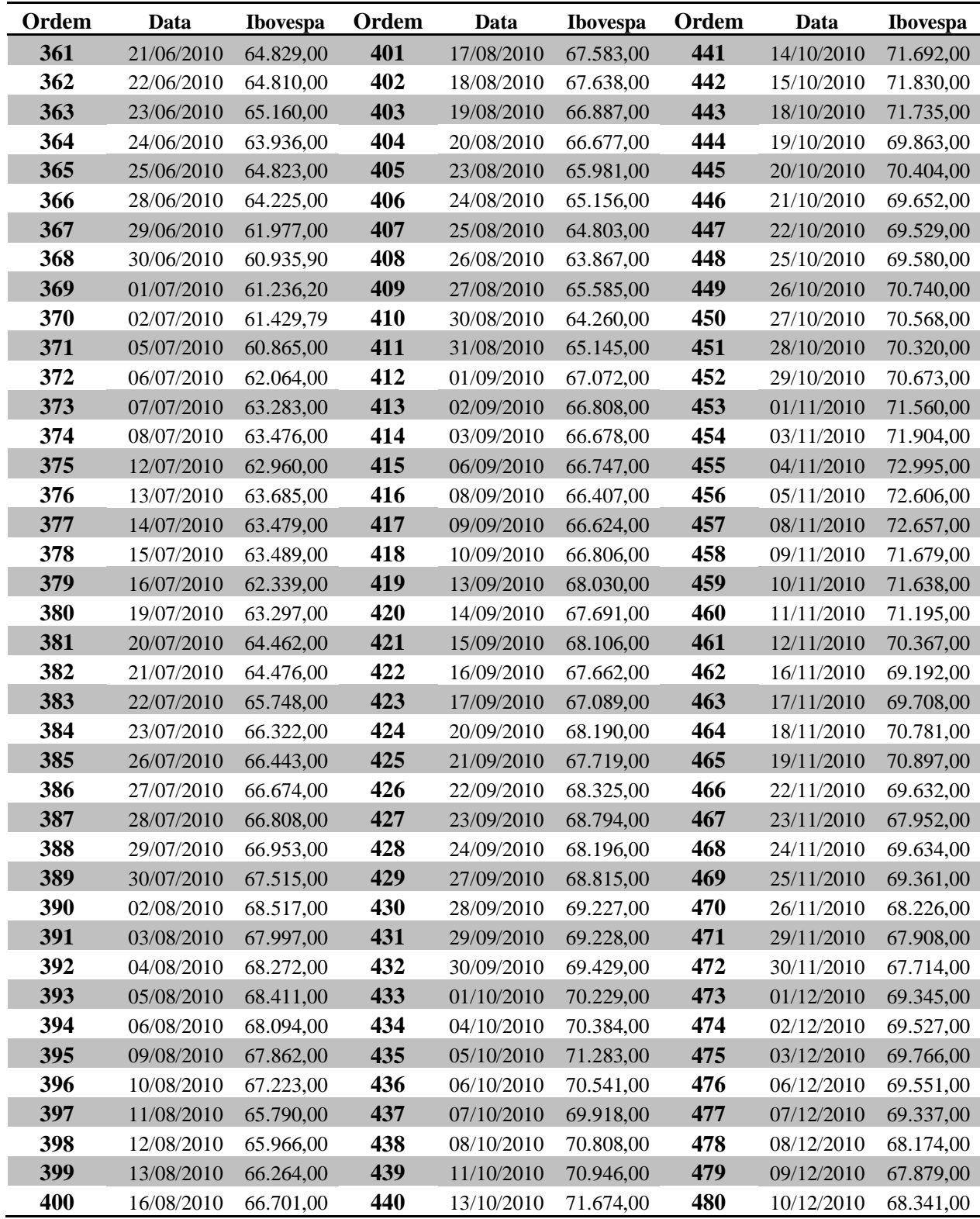

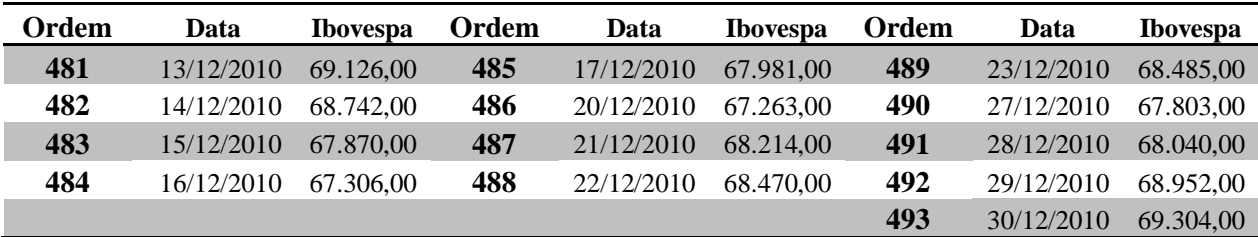

Fonte: www.bmfbovespa.com.br/

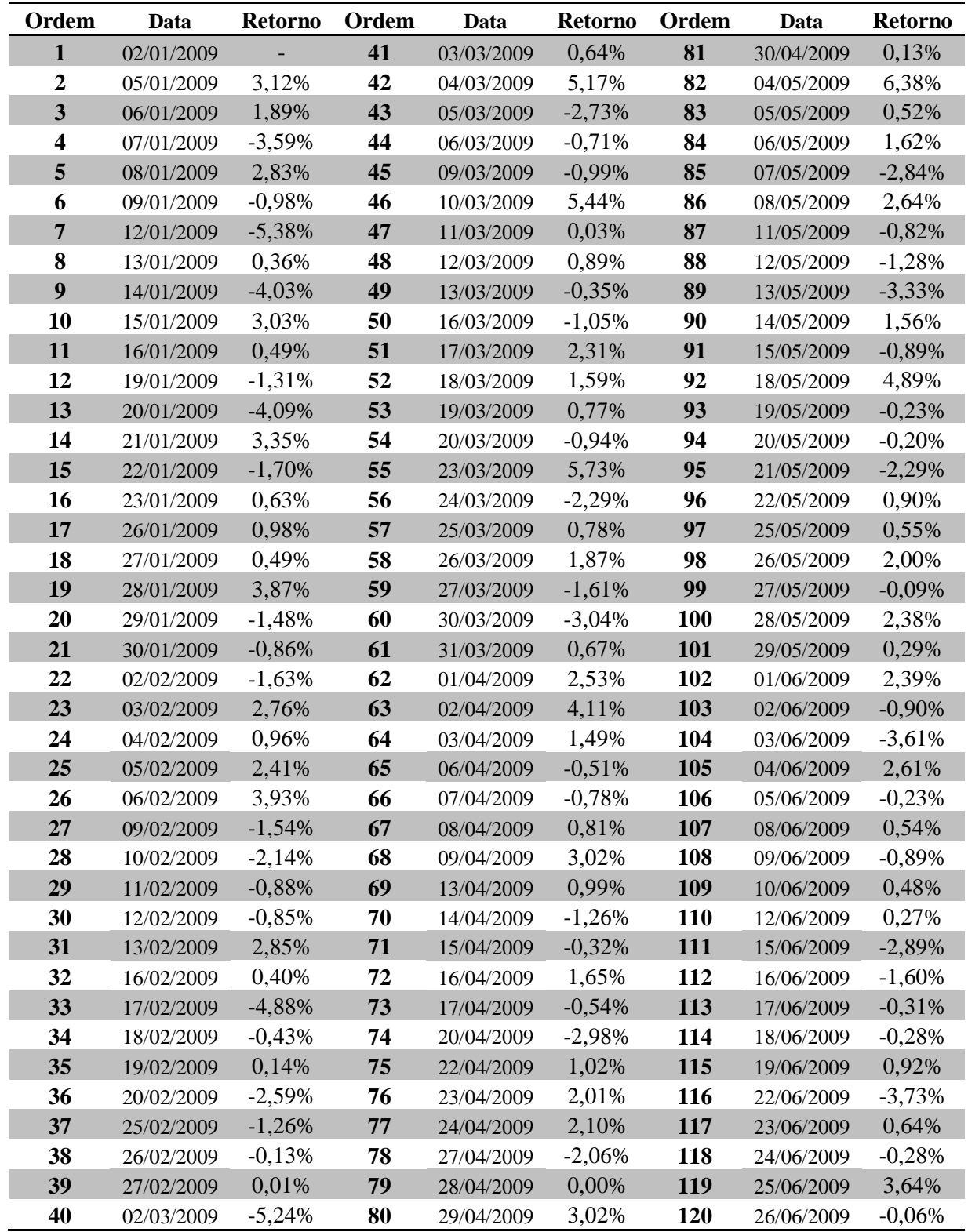

## ANEXO B – Retorno Índice Bovespa de 01/2009 a 12/2010

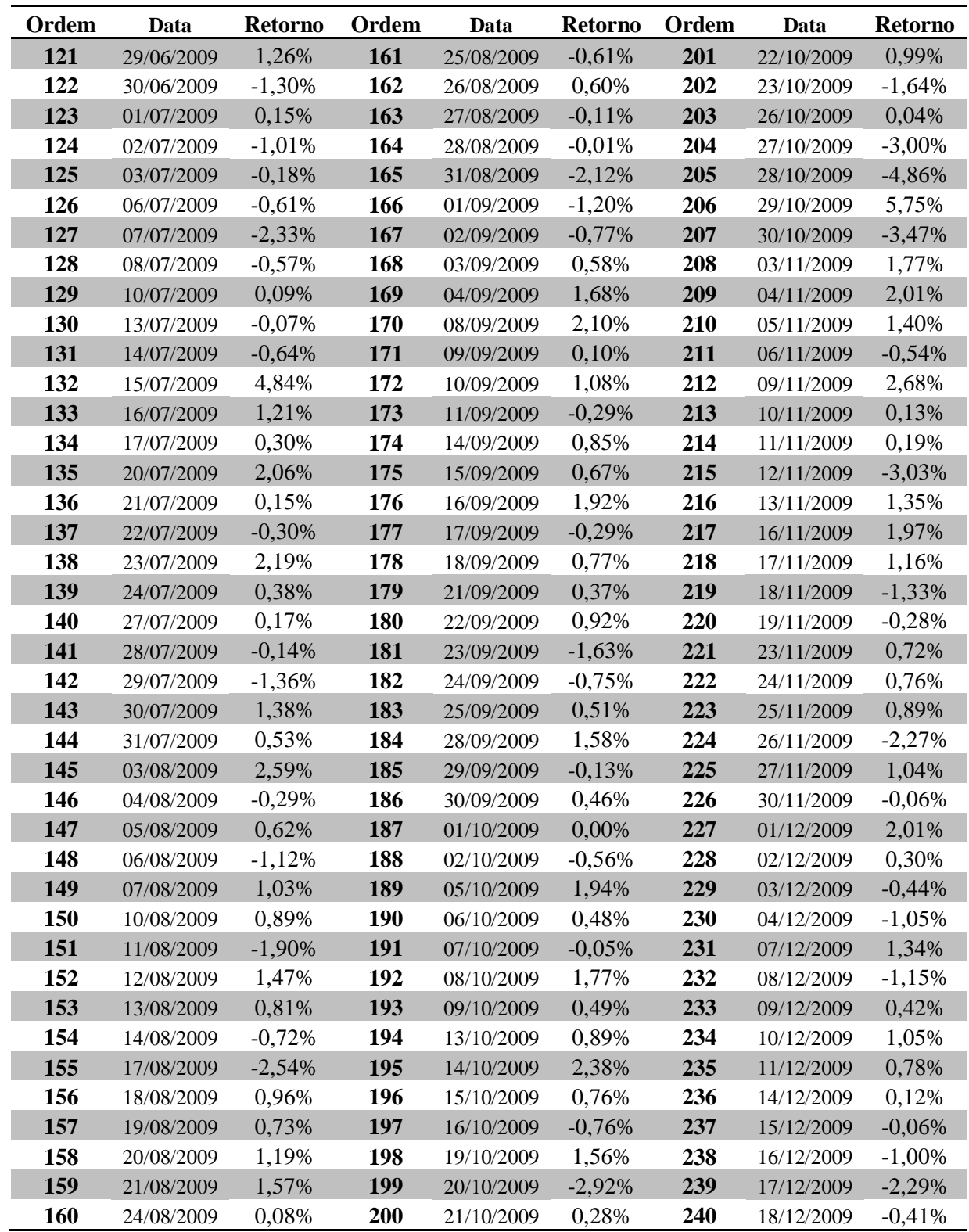

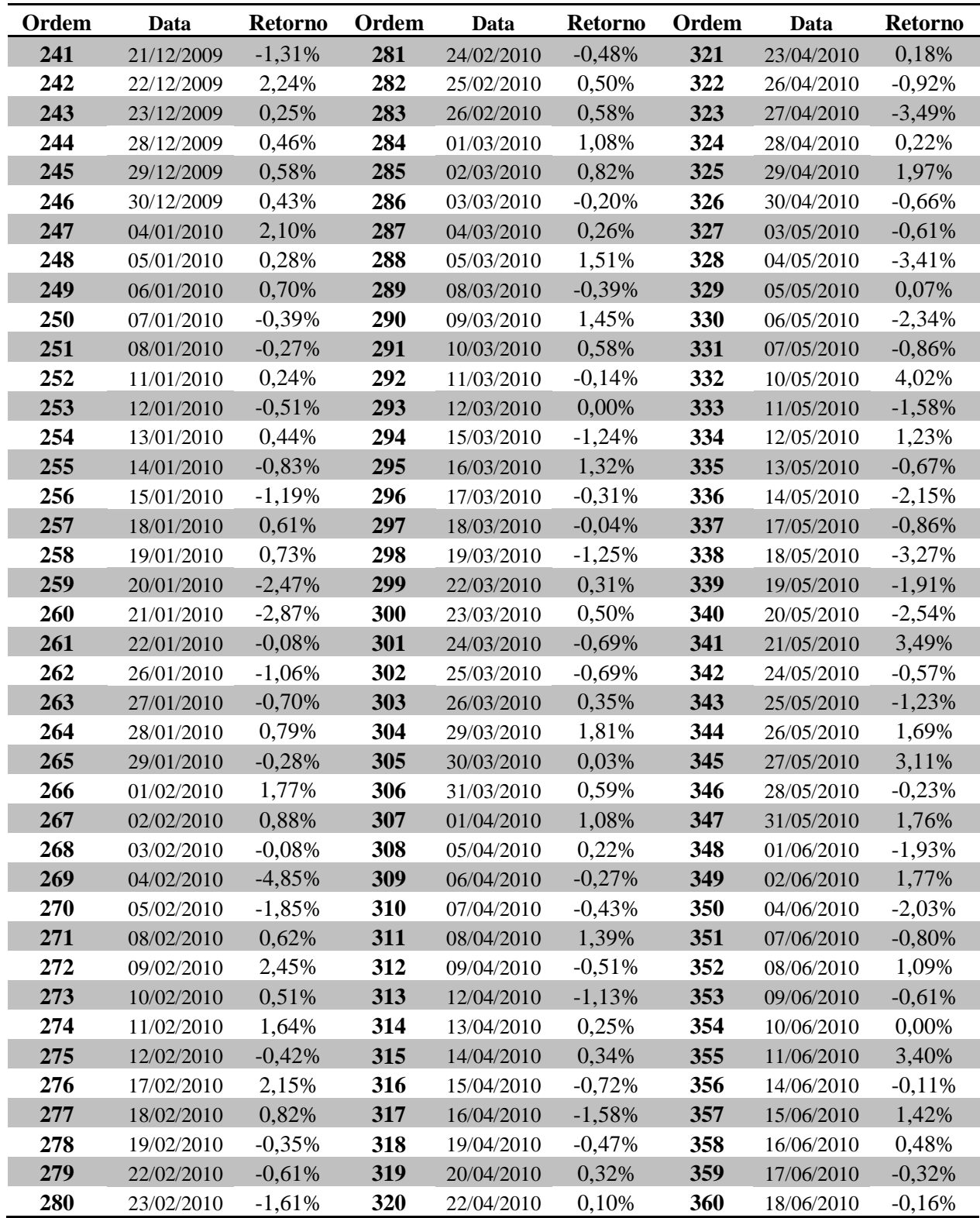

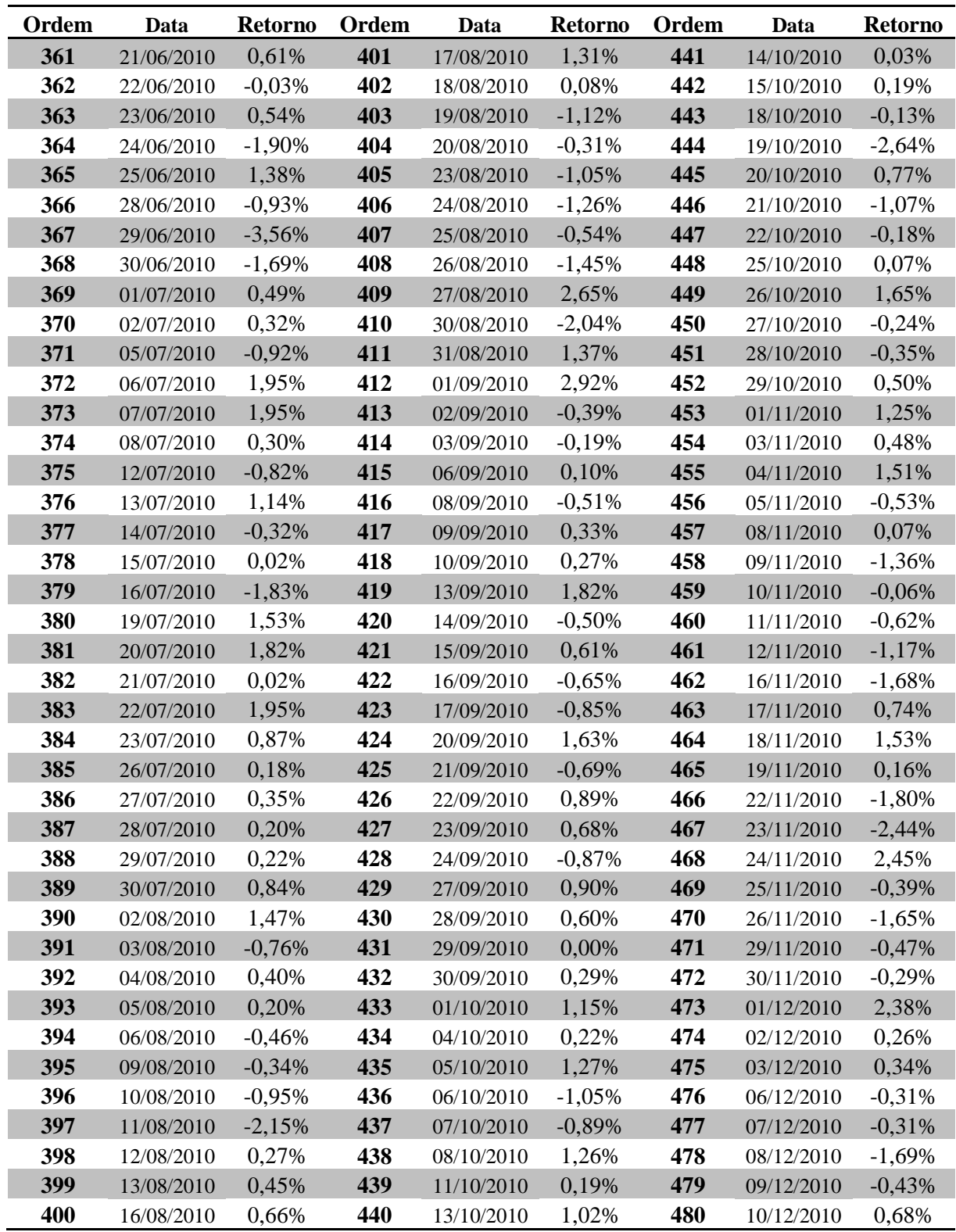

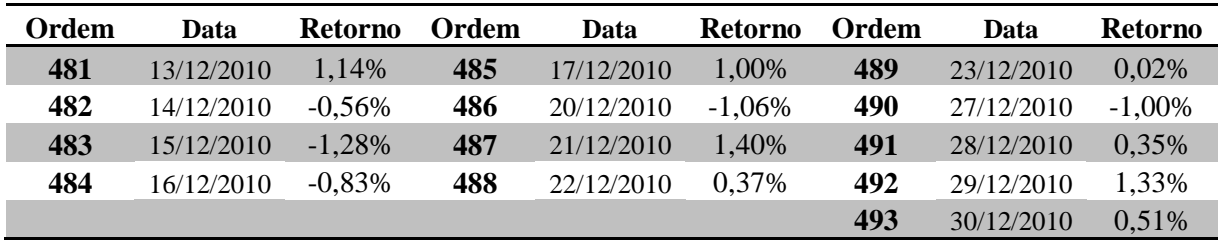

Fonte: Desenvolvido pelo autor a partir dos dados disponíveis em: www.bmfbovespa.com.br/

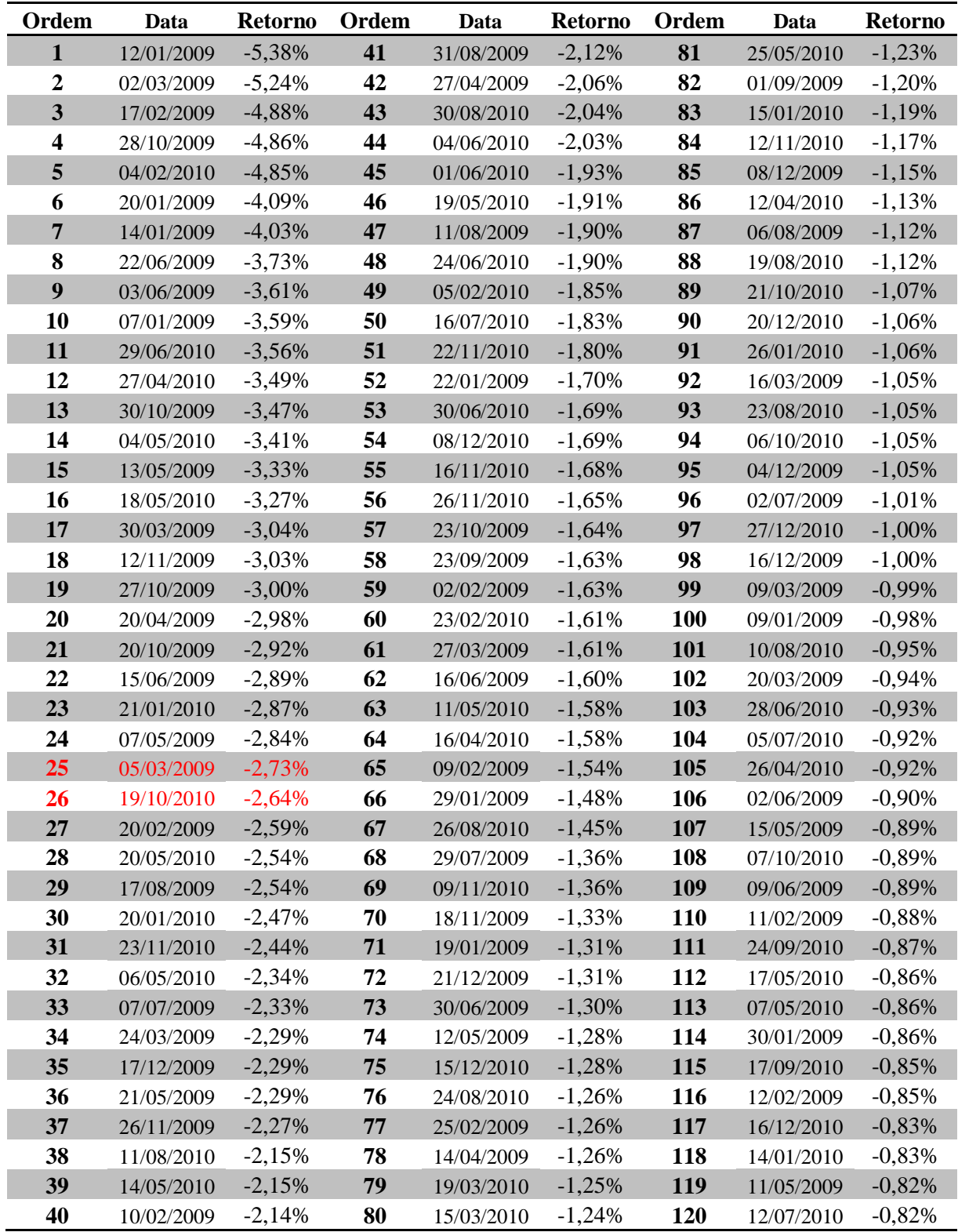

## ANEXO C – Retornos ordenados em ordem crescente

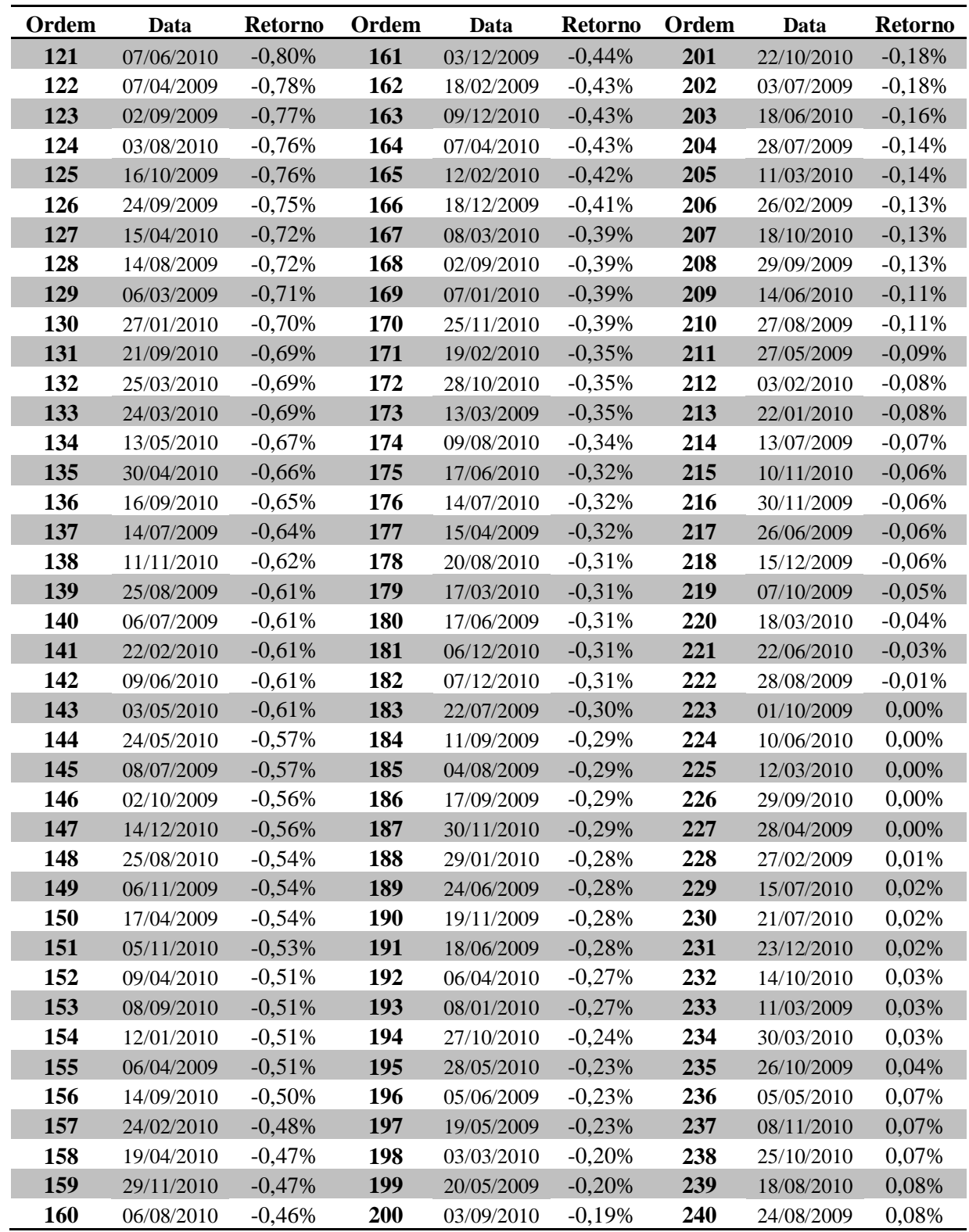

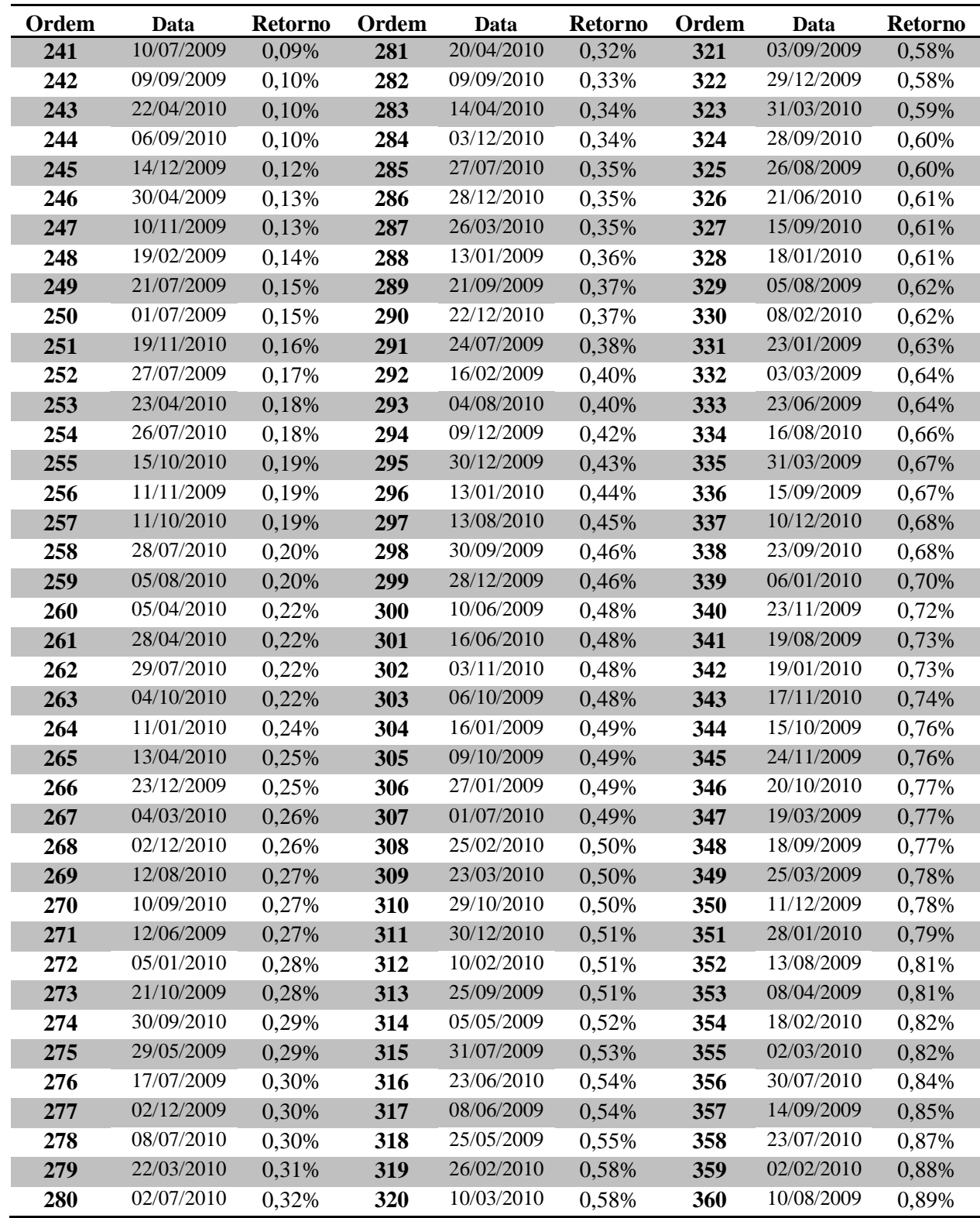

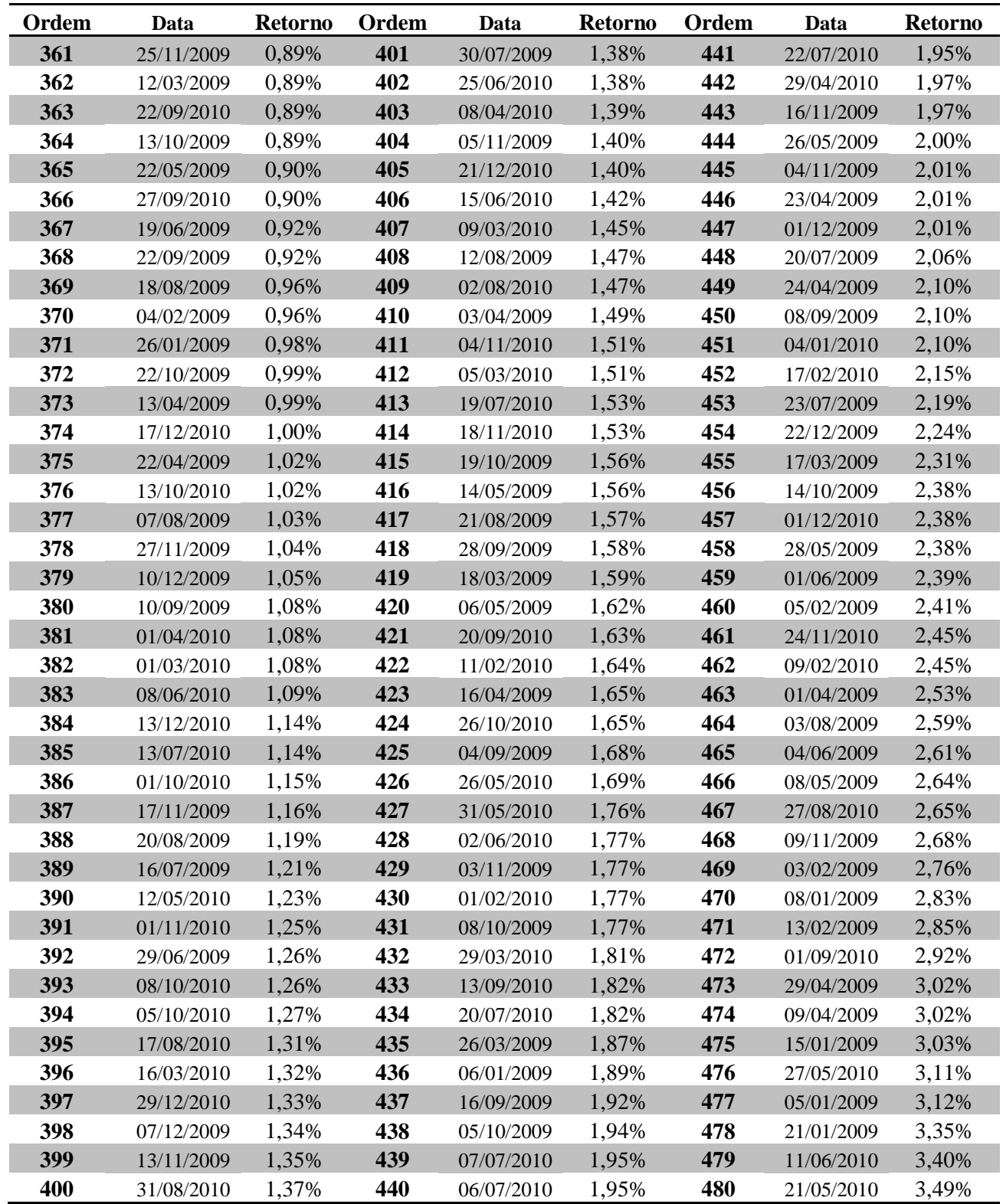

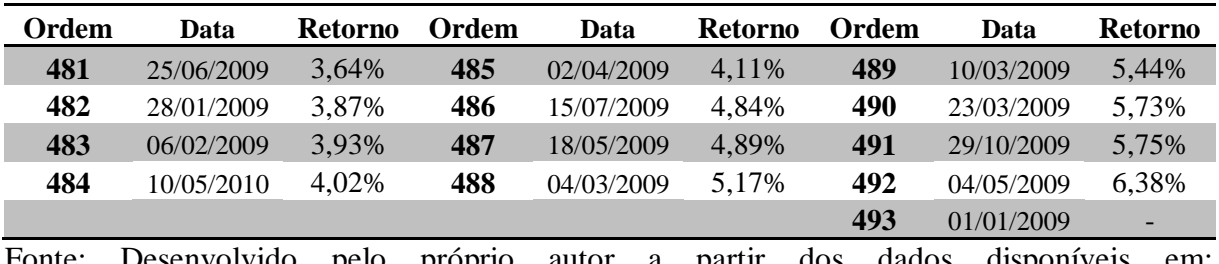

Fonte: Desenvolvido pelo próprio autor a partir dos dados disponíveis em: www.bmfbovespa.com.br/

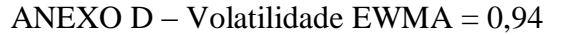

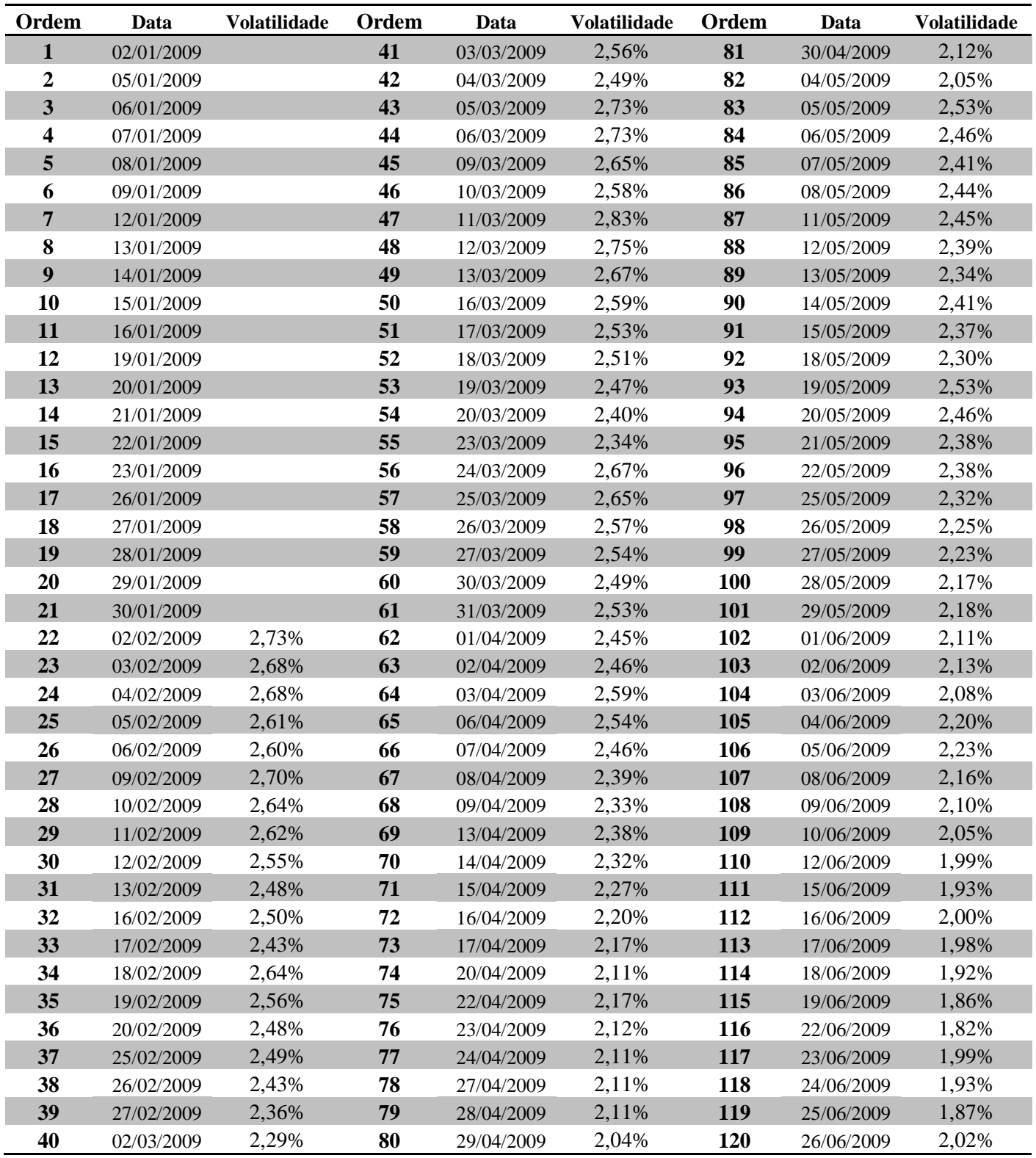

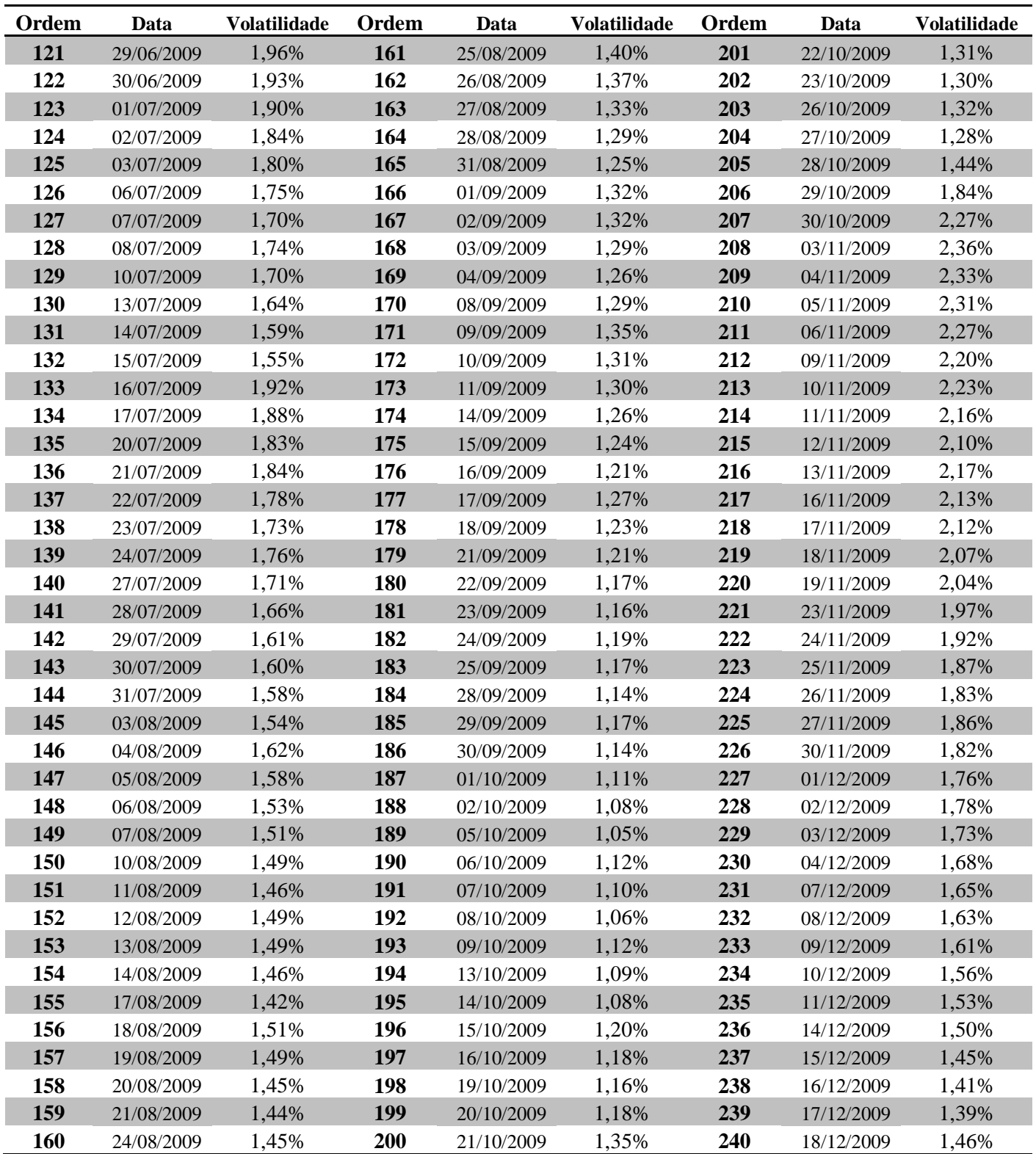

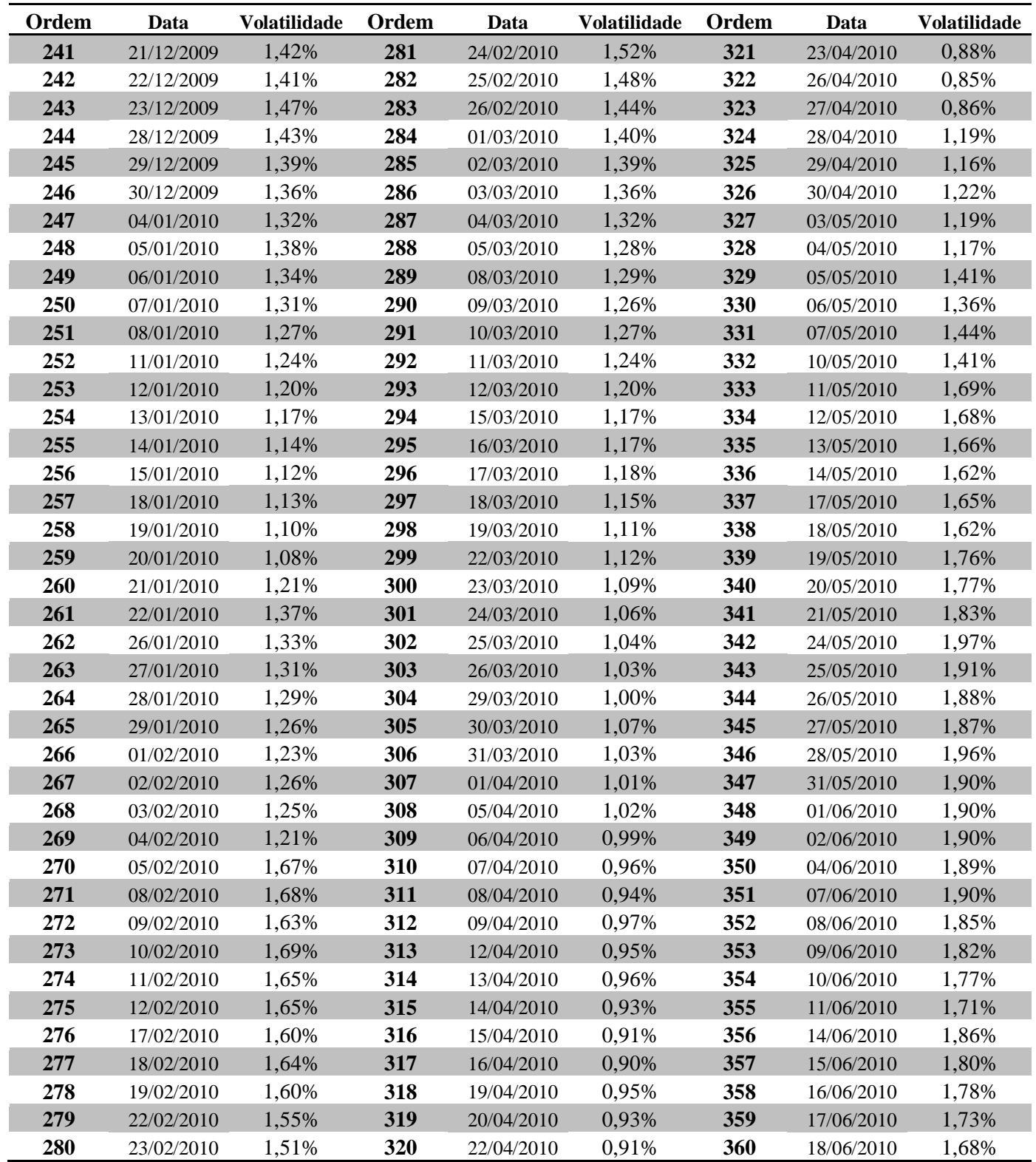

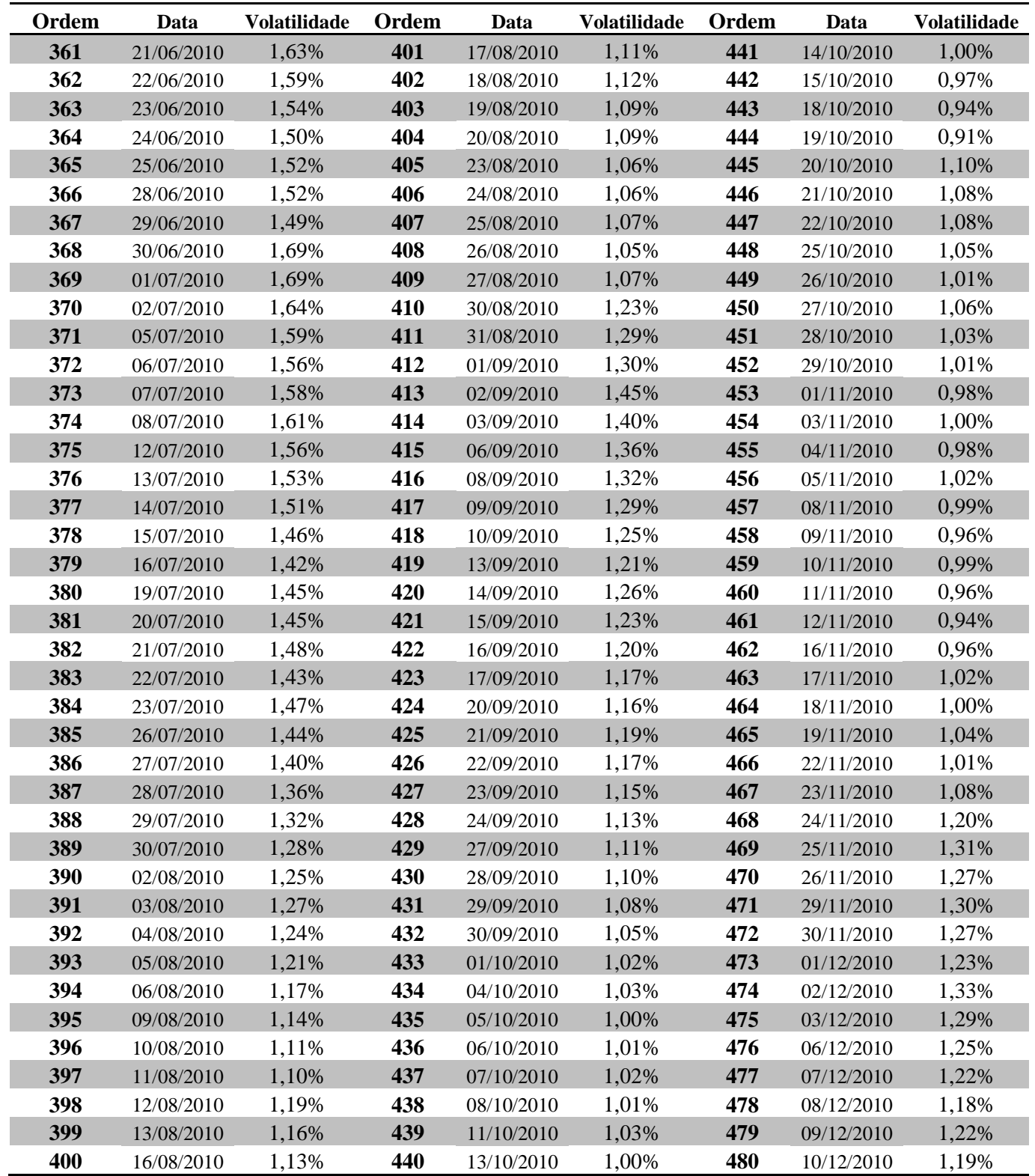

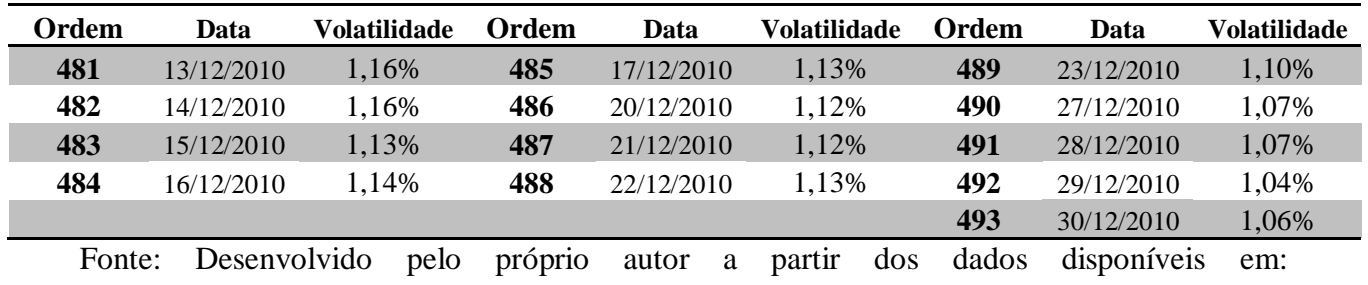

www.bmfbovespa.com.br/